## МУНИЦИПАЛЬНОЕ БЮДЖЕТНОЕ УЧРЕЖДЕНИЕ ДОПОЛНИТЕЛЬНОГО ОБРАЗОВАНИЯ «САСОВСКИЙ ЦЕНТР ДОПОЛНИТЕЛЬНОГО ОБРАЗОВАНИЯ «РОДИНА»

Обсуждена и рассмотрена на заседании педагогического совета Протокол №  $\frac{3}{2}$  от 09.01.24

УТВЕРЖДАЮ Іиректор МБУ ДО Сасовский ЦДО «Родина» наримальницы»<br>дополнительног<br>добразования<br>«Родина»  $\sqrt{2}$ Дергачева М.Г. OT OM 09, 01, 24 Приказ №

# Дополнительная общеобразовательная общеразвивающая программа технической направленности «Компьютерная графика и анимация»

Срок освоения: 1 год Возраст обучающихся: 9 - 15 лет

1 модуль: 9-10 лет, 144 часа 2 модуль: 11-12 лет, 288 часов 3 модуль: 13-15 лет, 360 часов

> Педагог дополнительного образования: Коньков Максим Александрович

Сасово, 2024г.

### **СОДЕРЖАНИЕ**

### **Ⅰ. Комплекс основных характеристик образования**

- 1. Пояснительная записка
- 2. Цели, задачи и планируемые результаты ДОП
- 3. Содержание ДОП

### **Ⅱ. Комплекс организационно – педагогических условий**

- 1. Календарный учебный график
- 2. Формы аттестации (контроля) по итогам освоения
- 3. Методические обеспечение ДОП
- 4. Материально техническое обеспечение ДОП

#### **Приложения**

Приложение 1 Технология проведения стартовой диагностики

Приложение 2 Технология проведения промежуточной и итоговой аттестации

В современном мире востребована компьютерная грамотность, а широкое применение персонального компьютера в различных сферах человеческой деятельности подразумевает овладение компьютерной графикой, как *предметом изучения***.** Компьютерная графика является одной из наиболее бурно развивающихся отраслей информатики и ИКТ.

### **Ⅰ. Комплекс основных характеристик образования**

### **1. Пояснительная записка**

ДООП «Компьютерная графика и анимация» разработана на основе авторской дополнительной общеобразовательной общеразвивающей программы «Компьютерная графика и анимация», автор Меньшова Светлана Александровна, педагог дополнительного образования МБУ ДО «Центр детского творчества «Южный» г. Рязань.

Программа опубликована «Актуальные практики дополнительного образования: авторские программы»:сб.информ.-методич.материалов к 100-летию системы дополнительного образования/сост. И.А.Кувшинкова; Мин-во образования и молодежной политики Ряз.обл.; обл. гос. бюдж. учер-е доп. профессион. образ-я «Ряз.ин-т развития образования». –Рязань 2018.-107с. ББК 74.200.587

### **Роль и место данной программы в образовательной программе ОО**

 Данная программа является составным компонентом Образовательной программы муниципального бюджетного учреждения дополнительного образования **«**Сасовский центр дополнительного образования «Родина»и отвечает социальному запросу родителей.

Дополнительная общеобразовательная общеразвивающая программа «Компьютерная графика и анимация» относится к *технической направленности*, знакомит детей и подростков с элементарными понятиями и основами компьютерной графики, анимации и сайтостроения.

Программа разработана на основе нормативно-правовых документов Российской Федерации, регламентирующих проектирование дополнительных общеобразовательных общеразвивающих программ, содержание которой направлено на формирование технологической грамотности, современных компетенций и профессиональной ориентации в области компьютерных технологий. В основу программы заложен анализ авторских и модифицированных программ М.Д. Бодаревой «Компьютерная графика», А.Н. Аршиновой «Компьютерная графика», С.В. Шапошниковой «Лаборатория юного линуксоида», был учтен собственный педагогический опыт работы в данной образовательной области в общеобразовательной школе с детьми и подростками.

*Актуальностью* данной программы - процесс изучения детьми и подростками компьютерной графики рассматривается, как целая *система графических программ,*  базирующихся на знаниях обучающимися курса школьной общеобразовательной программы по предметам «Информатика и ИКТ»,

«Математика». При этом знания школьной общеобразовательной программы не дублируются, а дополняются, расширяются, формируя целостное восприятие окружающего мира.

*Педагогическая целесообразность.* Начиная ознакомление с элементарных понятий и основ компьютерной графики, обучающиеся переходят к более сложным и «продвинутым» программным продуктам.

Получая практический опыт на занятиях, обучающиеся смогут в дальнейшем ориентироваться в других графических программах и уже самостоятельно изучать новые графические пакеты.

*Адресат программы.* Данная программа предназначена для девочек и мальчиков начального и среднего школьного возраста (9 – 15 лет), которые любят рисовать и хотят научиться делать это с помощью компьютера, но не имеют пока необходимых навыков. Программа подойдет и тем подросткам, кто уже начал знакомство с графическими редакторами, но изучал работу в них больше с технической, чем с художественной стороны.

Обучение по данной программе доступно детям с ОВЗ без нарушения интеллекта, имеющих медицинский допуск к занятиям данной направленности.

*Объем и срок освоения программы.* Программа «Компьютерная графика и анимация» рассчитана на *5 лет* обучения, общая трудоемкость программы составляет *792 часа.*

*Отличительные особенности.* Программа имеет *модульную структуру*, состоящую из трёх автономных, но преемственных по содержанию образовательных модулей. Каждый модуль разработан для определенной категории учащихся с учетом их мотивации и уровня подготовленности.

*Условия набора и комплектования групп.* К обучению по программе допускаются дети, прошедшие «стартовую» диагностику (Приложение 1) и имеющие медицинское заключение об отсутствии противопоказаний к работе с компьютером.

*1 модуль* – «Основы компьютерной грамотности» реализуется в течение 1 года, разработан для неуверенных пользователей компьютерами в возрасте 9-10 лет (3 класс общеобразовательной школы). По окончания данного курса проводится итоговая аттестация. Желающие могут продолжить обучение на следующих модулях программы.

*2 модуль* – «Компьютерная графика и анимация. Умелый художник» реализуется с детьми и подростками 11-12 лет (4-5 класс общеобразовательной школы). Срок освоения данного модуля 2 года. На эту ступень программы принимаются дети заявленной возрастной группы, прошедшие учебный курс 1 модуля или все желающие, имеющие базовые знания общеобразовательной школы на уровне 4 класса, знания основ компьютерной грамотности и умения на уровне уверенных пользователей. По окончания обучения по учебному курсу 2 модуля воспитанники проходят итоговую аттестацию, и желающие совершенствовать свои ЗУНы переводятся на следующую ступень программы, не желающие обучаться далее по программе, отчисляются.

*3 модуль* – «Анимация и 3-D моделирование». Учебный курс рассчитан на 2 года с подростками 13-15 лет (6-8 класс общеобразовательной школы), переведённых после изучения программы 2 модуля. При этом, учебный материал данного модуля подготовлен для освоения подростками, имеющими минимум базового курса общеобразовательной подготовки учащихся в области информатики и информационных технологий. Поэтому, на данную ступень также могут приниматься новые обучающиеся по итогам прохождения ими «входящей» диагностики по стандартам программы 2 модуля.

*Начать обучение* по данной программ можно с *любого модуля*, также, как и завершить обучение, не переходя на следующий модуль по личным причинам (смена мотивации в получении услуг дополнительного образования, переезд, состояние здоровья, общая учебная нагрузка в школе и т.д.). При наличии свободных мест в группах, возможно начать обучения и в течение учебного года, пройдя «входящую» диагностику (собеседование и анкетирование), по итогам которой педагог составляет *индивидуальный учебный план* для обучающегося с целью успешного освоения им учебного курса.

Количество обучающихся в группах 1 и 2 модуля - от 10 до 12 человек, на 4-5 году обучения (3 модуль) – от 9 до 12 человек. Данная наполняемость групп объяснятся укомплектованностью компьютерами в учебном кабинете и наличием компьютерных программ на определенном этапе обучения.

#### **2. Цели, задачи и планируемые результаты ДОП**

**Цель программы** — формирование технологической грамотности и информационнокоммуникативной компетентности обучающихся посредством поступенчатого обучения основам компьютерной графики, анимации, видеомонтажа и 3D - моделирования.

#### **Задачи программы:**

### *Обучающие:*

Формирование ИКТ-компетентности:

- расширение знаний и навыков компьютерной грамотности;
- знакомство обучающихся с основами компьютерной графики, анимации,видеомонтажа, специальной терминологией;
- формирование понимания принципов построения и хранения изображений;
- ознакомление с многообразием форматов графических файлов и целесообразность их использования при работе с различными компьютерными программами;
- знакомство с особенностями, достоинствами и недостатками растровой и векторной графики;
- освоение методики работы с цветовыми моделями в графических редакторах, способов получения цветовых оттенков на экране;
- ознакомление с назначениями и функциями различных графических программ;
- освоение алгоритмических действий для решения поставленных творческих задач;
- формирование навыков и умений безопасного и целесообразного поведения при работе с компьютерными программами и в Интернете, умения соблюдать нормы информационной этики.

#### *Развивающие:*

- формирование основ проектирования в области компьютерной графики;
- формирование нового типа мышления операционного, который направленна выбор оптимальных решений для создания творческого продукта;
- расширение кругозора в области компьютерных технологий,мультипликации и графики;
- формирование мотивационного аспекта познавательной деятельности подростков;
- стимулирование обучающихся к участию в социальной практике и конкурсной деятельности.

#### *Воспитательные:*

- формирование здорового образа жизни за счет знания основных гигиенических, эргономических и технических условий безопасной эксплуатации средств ИКТ;
- повышение общекультурного уровня обучающихся;
- привитие навыков сознательного и рационального использования компьютера в своей деятельности;
- формирование эмоционально-ценностного отношения к миру и себе;
- воспитание трудолюбия, инициативности и настойчивости в преодолениитрудностей;
- формирование активной социальной позиции и ответственности подростков за свои действия.

Программа реализуется в *очной форме с элементами дистанционной технологии.*

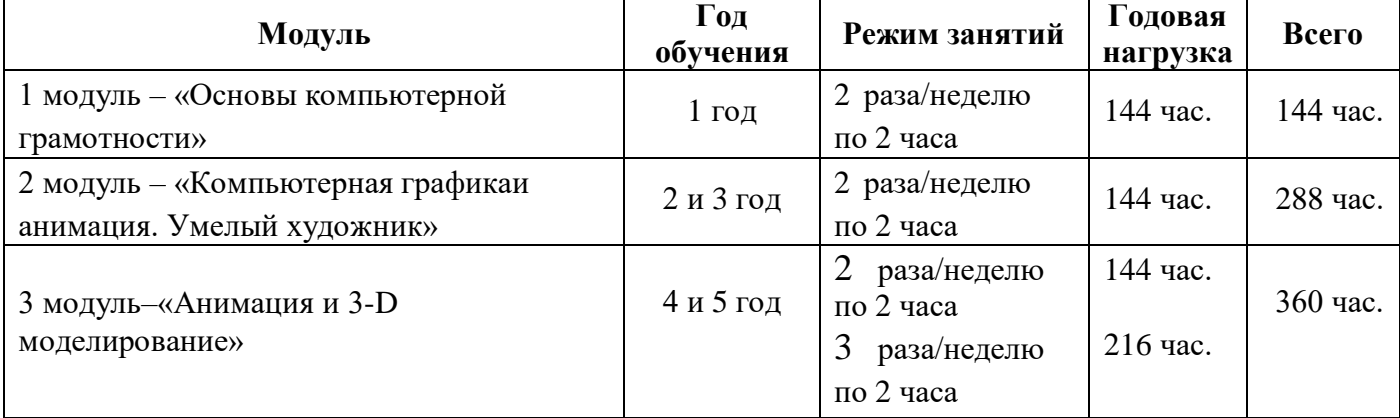

*Учебный режим по каждому году:*

Продолжительность одного занятия составляет два спаренных часа академического времени (2 раза по 40 минут) с обязательным коротким перерывом (переменой), продолжительностью 10 минут между каждым учебным часом.

Непрерывная длительность занятий непосредственно с компьютером не должна превышать для учащихся: 9-12 лет - 20 минут, 13-15 лет - 30 минут на первом часу занятий и 20 минут на втором.

Для предупреждения развития переутомления при работе с компьютером проводится профилактика - комплекс мероприятий, которые включают специальные упражнения для глаз через каждые 20-25 минут работы, физкультпаузы для улучшения функционального состояния нервной, сердечно- сосудистой, дыхательной систем, а также для мышц плечевого пояса, рук,

спины, шеи, ног.

**Формы занятий** направленные на *теоретическую подготовку*: лекция, беседа, показ, групповые и индивидуальные консультации;

*практическая подготовка:* практикум, тренинги, групповые и индивидуальные упражнения, создание индивидуальных творческих проектов.

#### **Формы организации деятельности учащихся:**

- · общим составом группы, групповая и индивидуальная в рамках учебных часов,
- · самостоятельная домашняя подготовка,
- · дистанционная (выполнение учебных практикумов обучающимися и педагогический контроль при невозможности личного присутствия обучающегося).

#### **Прогнозируемые результаты образовательного процесса.**

В результате реализации образовательного курса программы **первого модуля** обучающиеся показывают следующие предметные результаты*:*

- ․ знают правила техники безопасности работы за компьютером и основы компьютерной графики;
- ․ знают назначение, возможности, инструменты растрового графического редактора, входящего в состав стандартных операционных программ Libra Office–Pinta; текстового редактора Libra Office и особенности работы с векторной графикой; программы по созданию компьютерных презентаций Libra Office;
- ․ владеют навыками работы в изученных программах, техникой обработки фотографий;

․ умеют строить алгоритм действий для воплощения поставленных творческих задач;

- ․ владеют приёмами поиска, получения, представления информации, в том числе информации, данной в различных видах знают правила техники безопасности работы за компьютером и основы компьютерной графики;
- ․ умеют соблюдать требования безопасности труда и пожарной безопасности;
- ․ правильно работают с различными компьютерными устройствами;
- ․ грамотно используют инструменты и возможности изученных программ длясоздания собственных объектов (текстовых, графических).

#### Метапредметные:

- ․ проявляют основы аналитического мышления при сопоставлении полученного собственного результата с поставленной педагогом задачей, а также, умеют адекватно оценивать работу других обучающихся;
- ․ умеют составлять и защищать творческие презентации.

### Личностные:

- ․ проявляют учебно-познавательный интерес к новому учебному материалу испособам решения новой информационной задачи;
- ․ понимают место ИКТ в жизни человека, их практической значимости;
- ․ понимают ответственность за качество окружающей информационной среды;
- ․ принимают установку на здоровый образ жизни.

По окончании образовательного курса программы **второго модуля** обучающиеся показывают следующие предметные результаты:

- ․ знают правила техники безопасности работы за компьютером и основы компьютерной графики;
- ․ знают назначение, возможности, инструменты растрового и векторного графических редакторов, возможности использования Pinta, программного компонента, входящего в Red OS-утилиты;
- ․ назначение, основные инструменты и возможности программы для создания 2D анимации, работы со звуковой дорожкой;
- ․ знают основные операции с фильмами и этапы его создания;
- ․ владеют навыками работы в изученных программах: совмещают векторные и растровые изображения за счет экспорта и импорта файлов; выполняют монтаж фильма, используя возможности программы;

․ используют возможности программы по созданию 2D анимации. Метапредметные:

․ умеют подбирать необходимые инструменты и строить алгоритм действийдля

воплощения поставленных творческих задач;

- ․ осуществляют запись (фиксацию) выборочной информации об окружающеммире и о себе самом, в том числе с помощью инструментов ИКТ;
- ․ осуществляют анализ объектов с выделением существенных и несущественных признаков;
- ․ осуществляют синтез как составление целого из частей;
- ․ проводят сравнение, сериацию и классификацию объектов;
- ․ составляют и защищают творческие мини-проекты.

Личностные:

- ․ проявляют заинтересованность в расширении и углублении получаемых знаний; готовность применять приобретенные ЗУНы при решении практических задач, возникающих в повседневной жизни;
- ․ проявляют способность преодолевать трудности, доводить начатую работу до конца; способность к самоорганизованности, самоанализу, самообразованию;
- ․ умеют высказывать собственные суждения и давать им обоснование;
- ․ владеют коммуникативными умениями в рамках сотрудничества с педагогоми обучающимися в группе (объединении).

В результате освоения **третьего модуля** образовательной программы

обучающиеся показывают следующие предметные результаты:

- ․ знают и соблюдают правила техники безопасности при работе за компьютером;
- ․ понимают назначение и используют основные инструменты и возможности3D графики при разработке творческого продукта;
- ․ умеют работать с пространством и управлять им в программе 3D моделирования;
- ․ знают основы 2D анимации и принципы создания анимации предметов иобъектов;
- ․ умеют создавать анимацию с использованием программных средств;
- ․ умеют настраивать итоговый рендеринг анимации и понимают терминологию программы;
- ․ знают особенности рисования персонажей для анимации и умеют их использовать.

Метапредметные:

- ․ владеют общепредметными понятиями «объект», «система», «модель», «алгоритм», «исполнитель» и др.;
- ․ владеют навыками самостоятельной работы, самоанализа, самоорганизации;
- ․ планируют свои действия в соответствии с поставленной задачей определяют потенциальные затруднения при решении практической задачи и находят средства для их устранения;
- ․ осознают личностный уровень и качество усвоения учебного материала.

․ разрабатывают и защищают собственный проект.

Личностные:

- ․ проявляют готовность к повышению своего образовательного уровня и продолжению обучения с использованием информационно- коммуникативных технологий;
- ․ активны и коммуникабельны в общении и сотрудничестве со сверстниками и взрослыми в процессе образовательной, общественно-полезной, учебно- исследовательской, творческой деятельности;
- ․ готовы к принятию ценностей здорового образа жизни за счет знания основных гигиенических, эргономических и технических условий безопасной эксплуатации средств ИКТ;
- ․ владеют навыками корректного ведения диалога.

Обучающиеся на каждом году обучения получат законченный объем знаний определенного уровня по различным направлениям. Таким образом, изучение материала будет проходить по нарастающей сложности, расширяя имеющиеся знания учащихся и углубляя их, и будет ориентирована на подростков, чьи интересы в использовании возможностей компьютера выходят, за рамки школьного курса информатики.

# **3. Содержание ДОП**

# УЧЕБНЫЙ ПЛАН

#### **1 МОДУЛЬ - «Основы компьютерной графики»**

1 год обучения

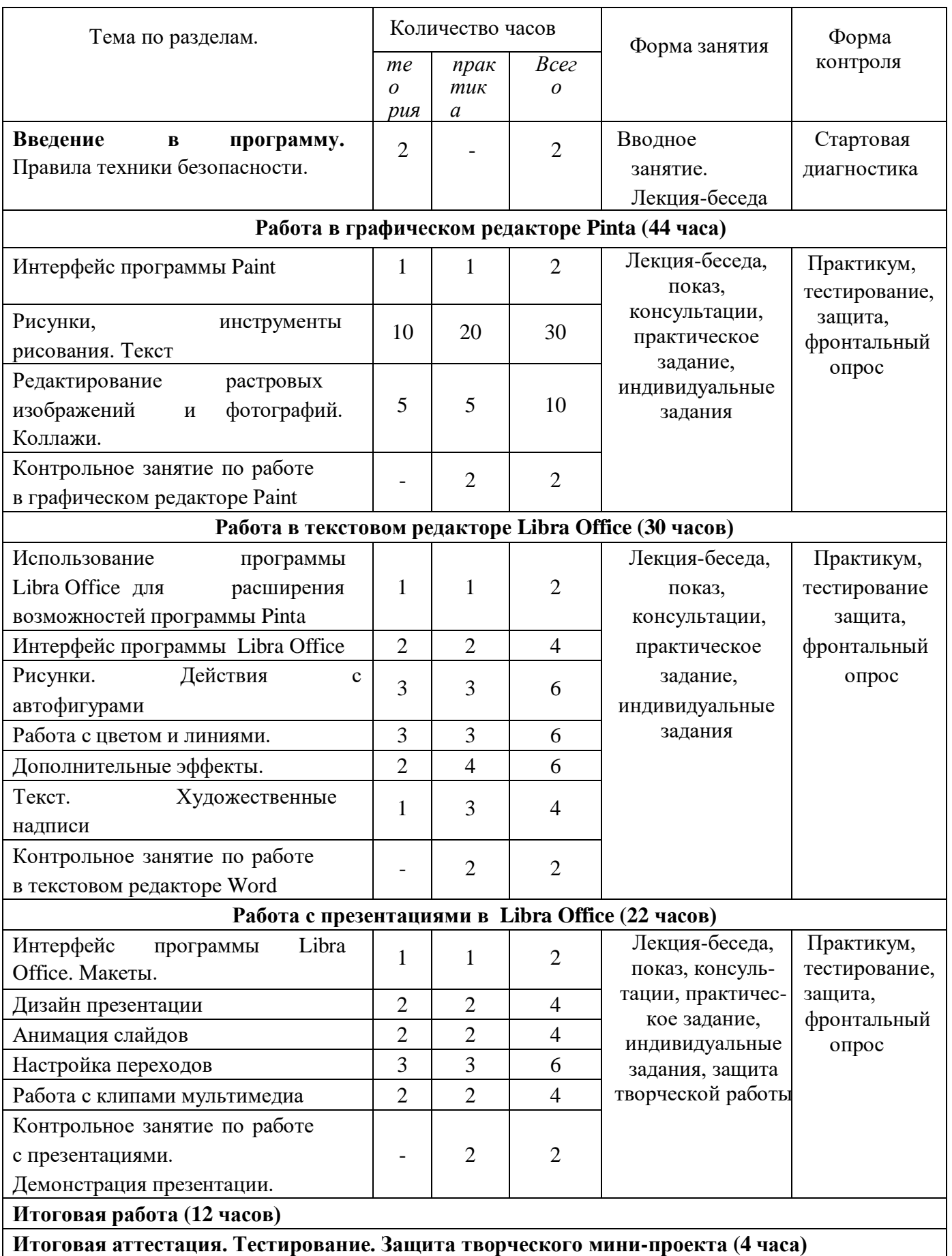

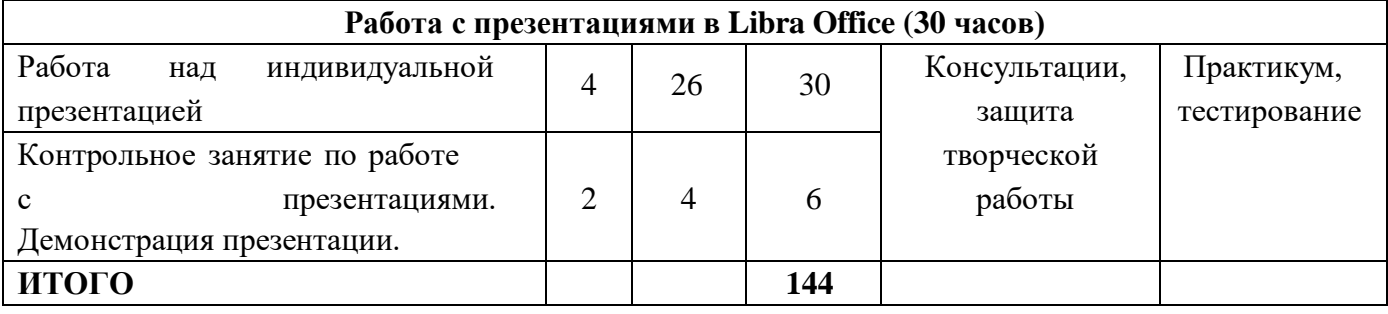

## **СОДЕРЖАНИЕ УЧЕБНОГО КУРСА 1 МОДУЛЯ 1 год обучения**

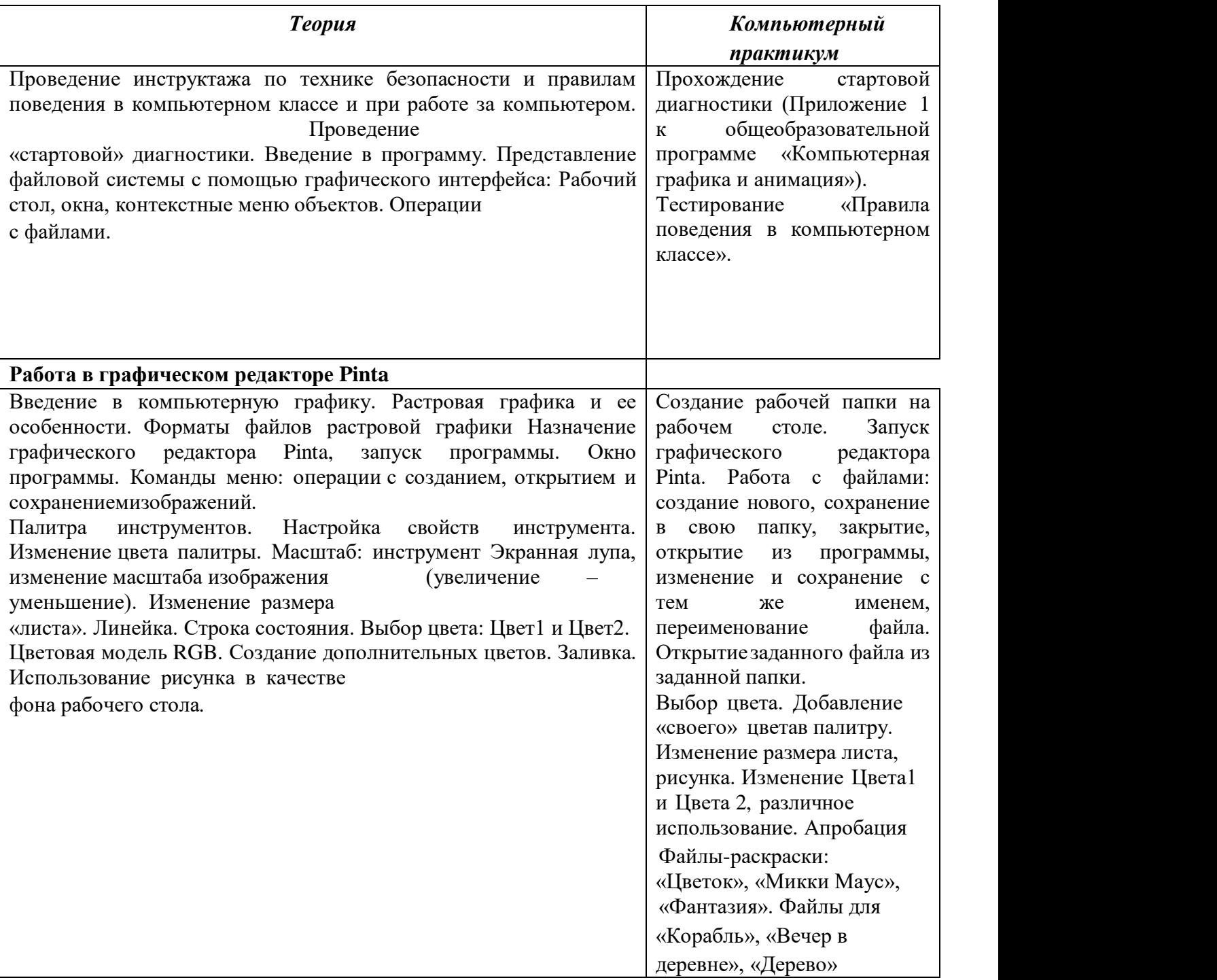

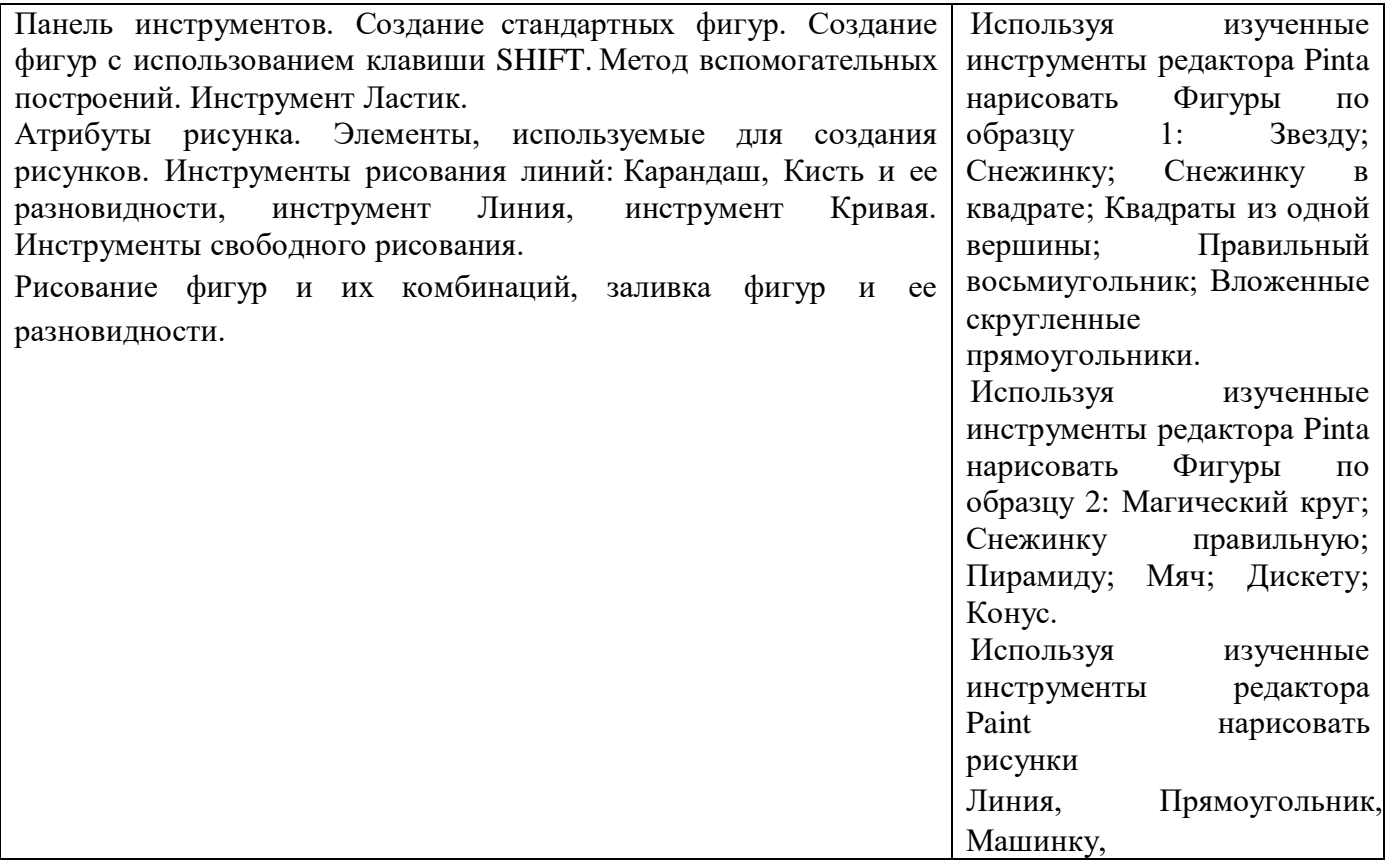

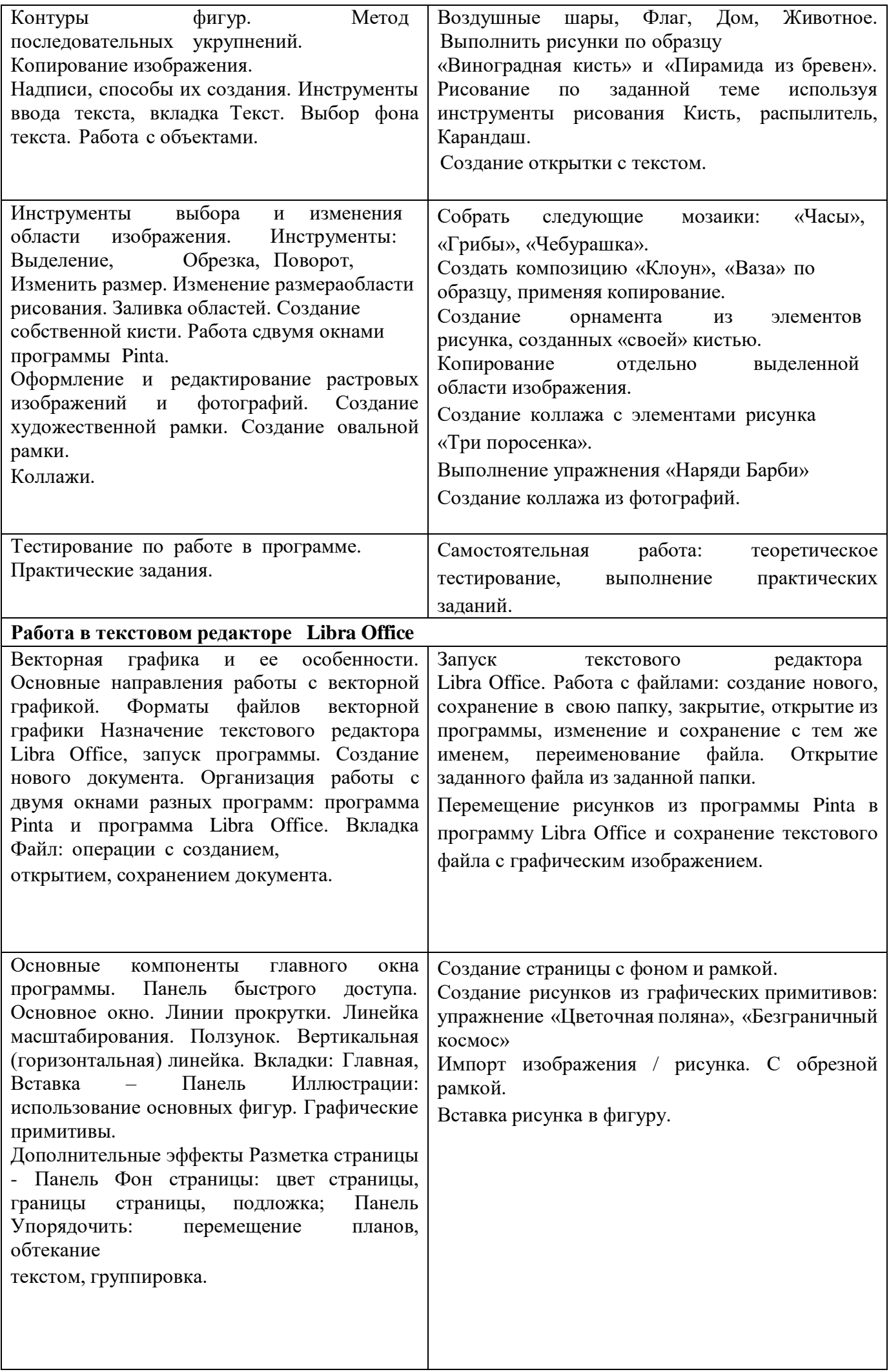

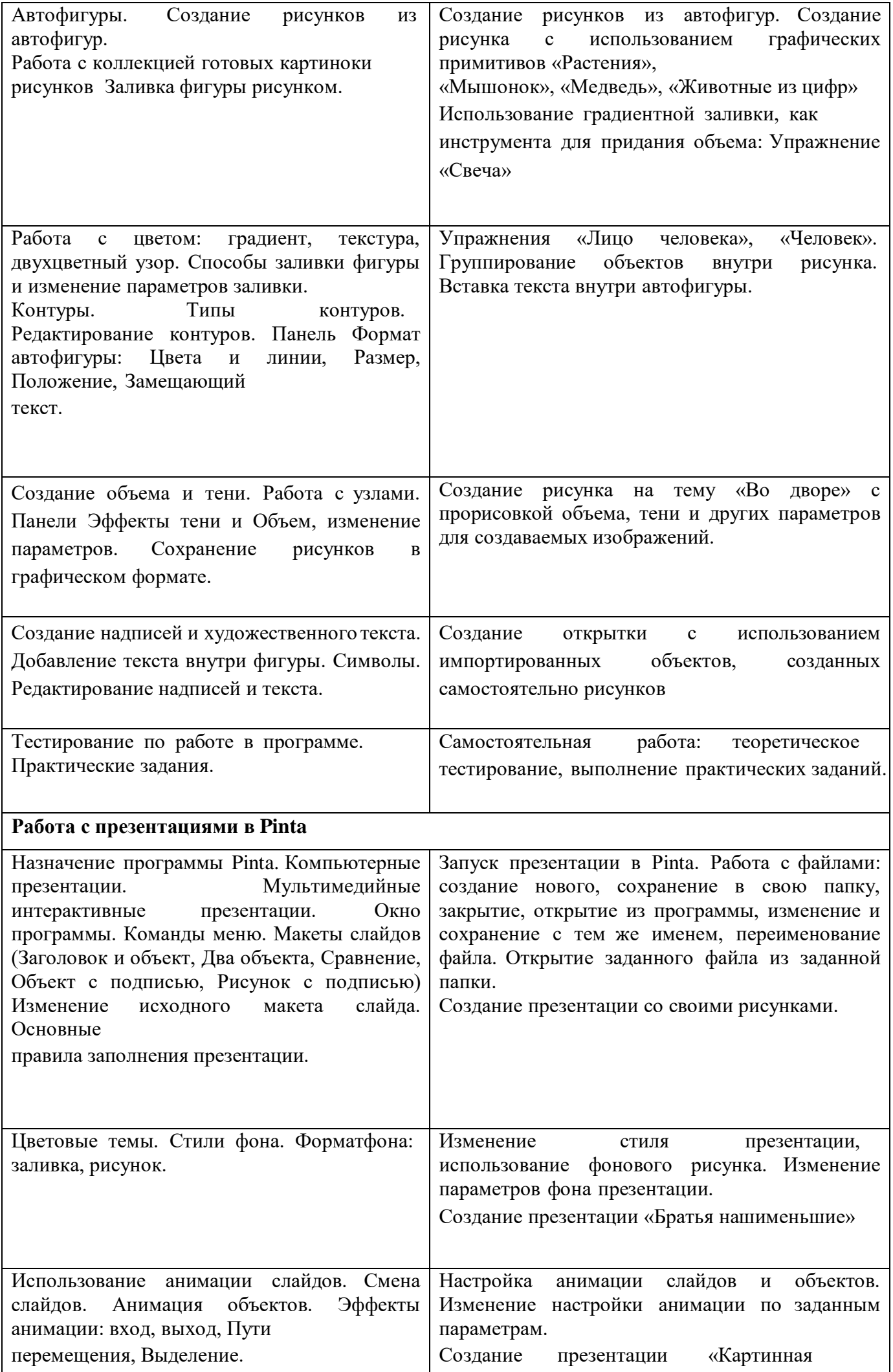

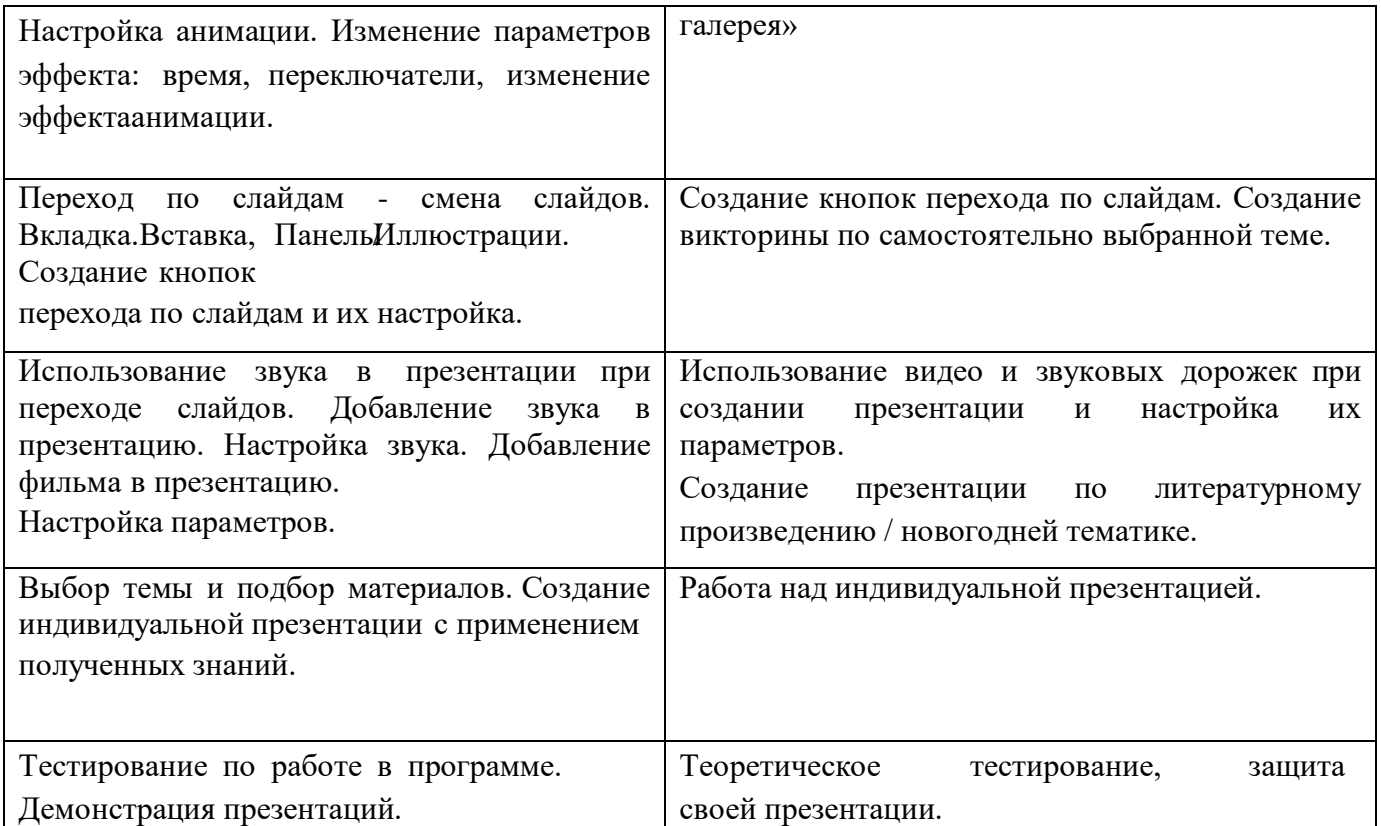

## **2 МОДУЛЬ - «Компьютерная графика. Умелый художник»**

2 модуль 1 год

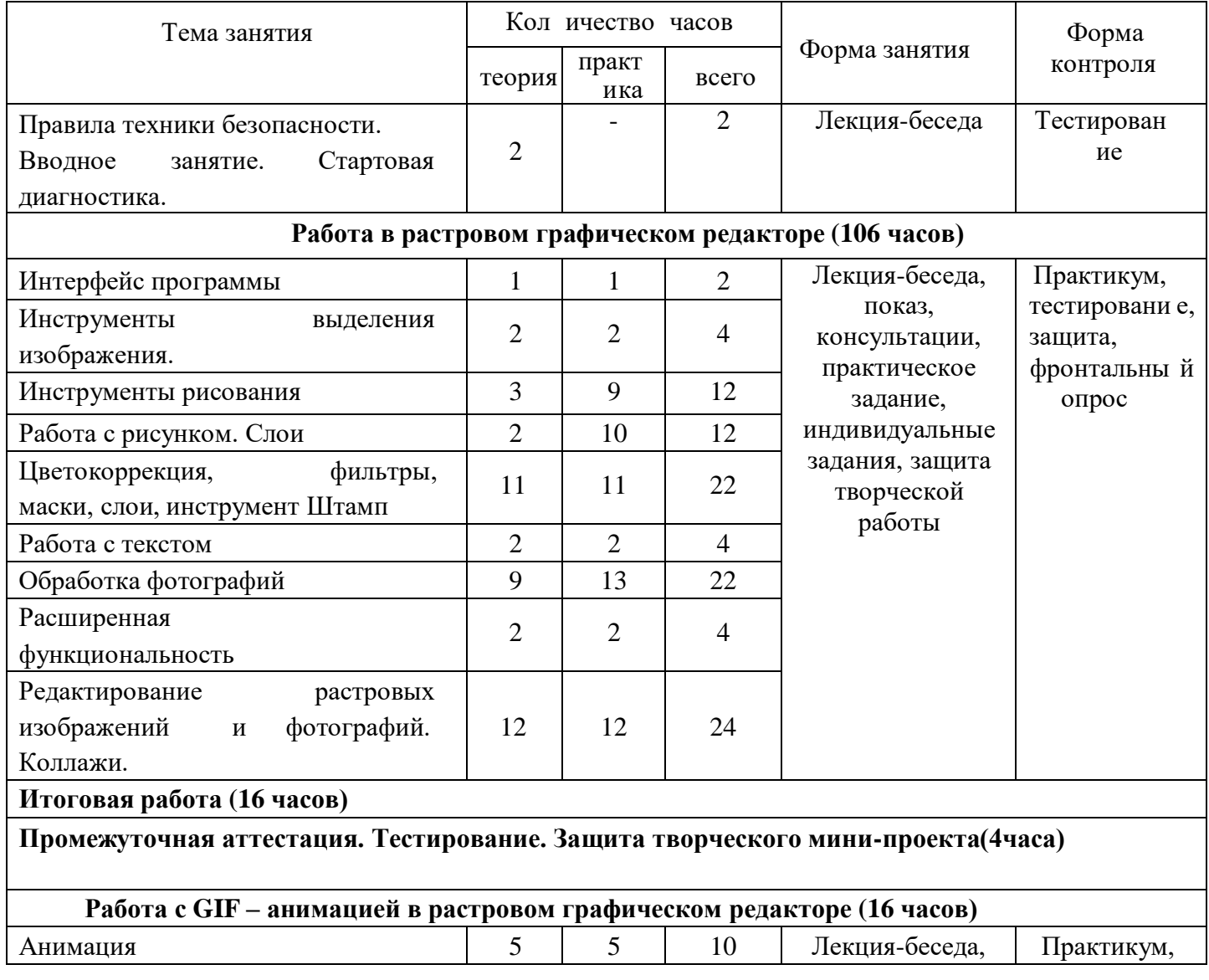

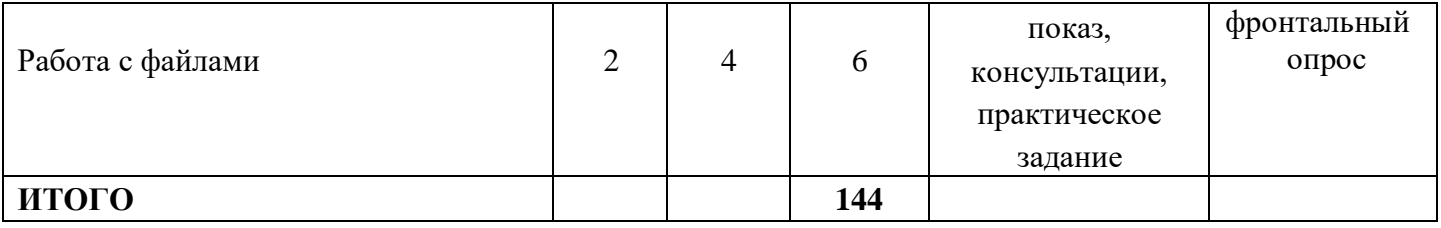

## **СОДЕРЖАНИЕ УЧЕБНОГО КУРСА 2 МОДУЛЯ 1 год обучения**

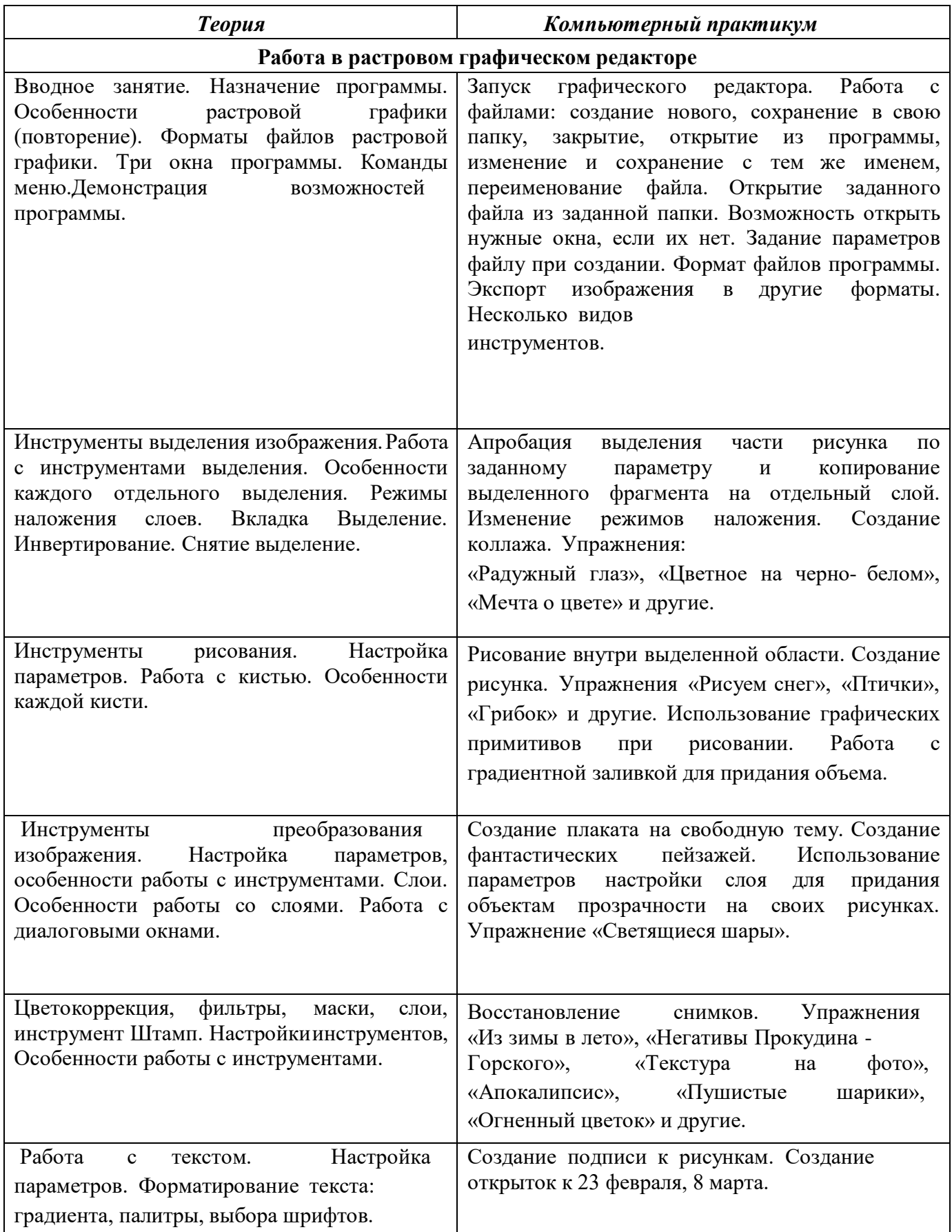

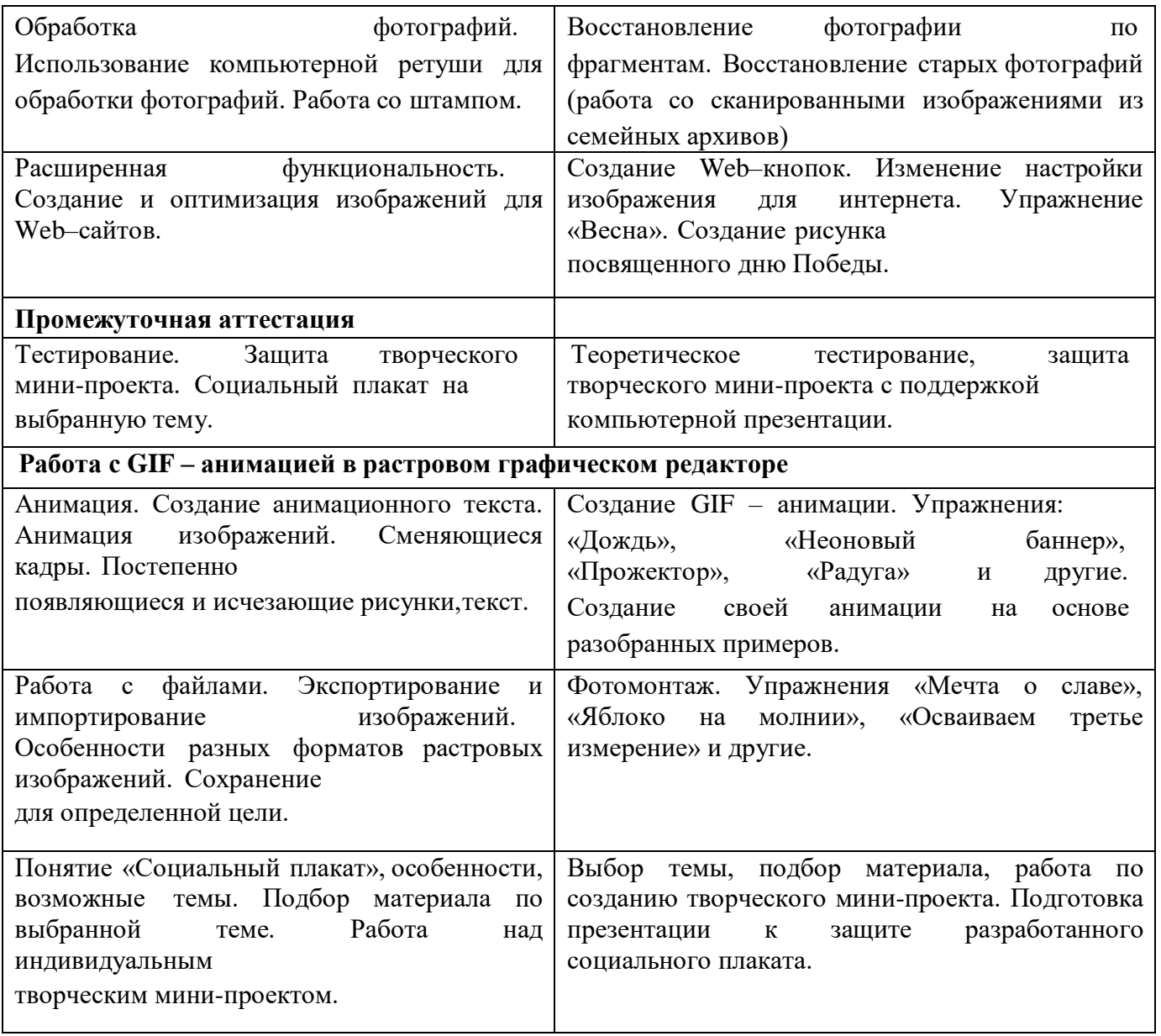

### **2 МОДУЛЬ - «Компьютерная графика. Умелый художник»** 2 модуль 2 год

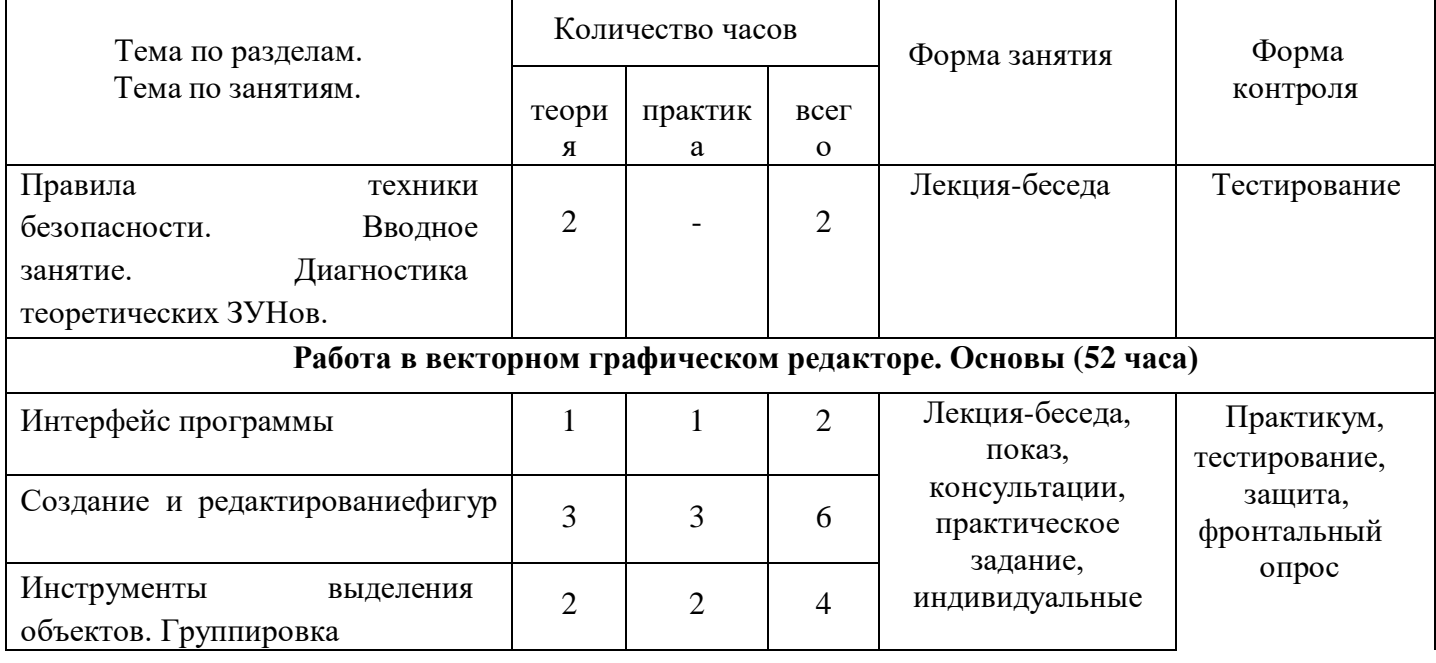

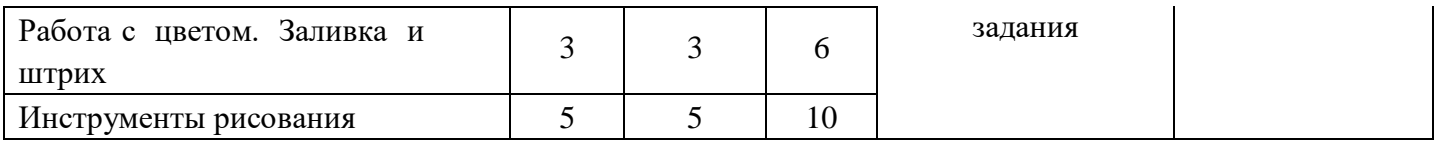

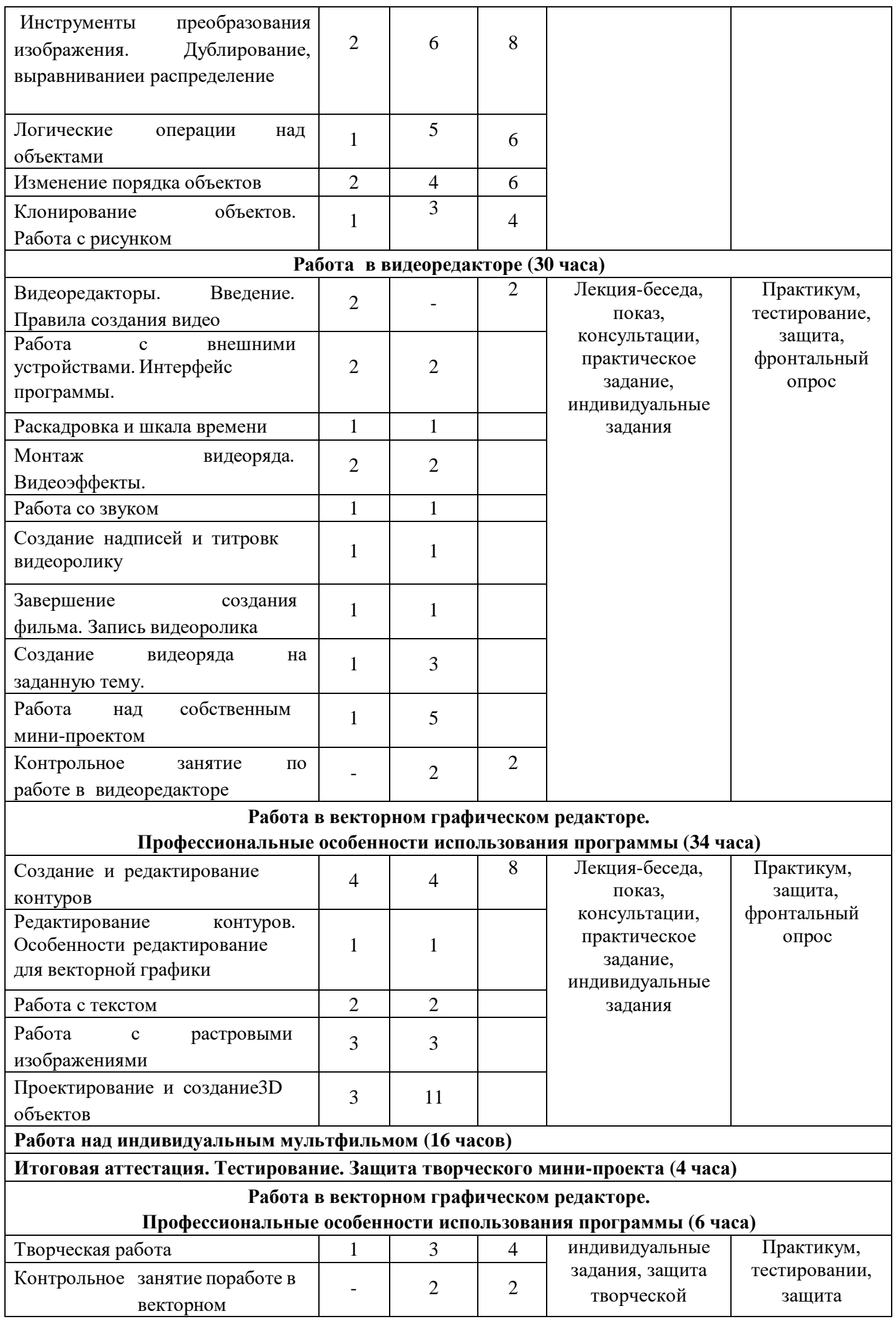

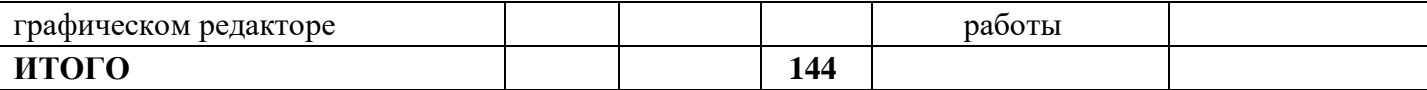

# **СОДЕРЖАНИЕ УЧЕБНОГО КУРСА 2 МОДУЛЯ**

# 2 год обучения

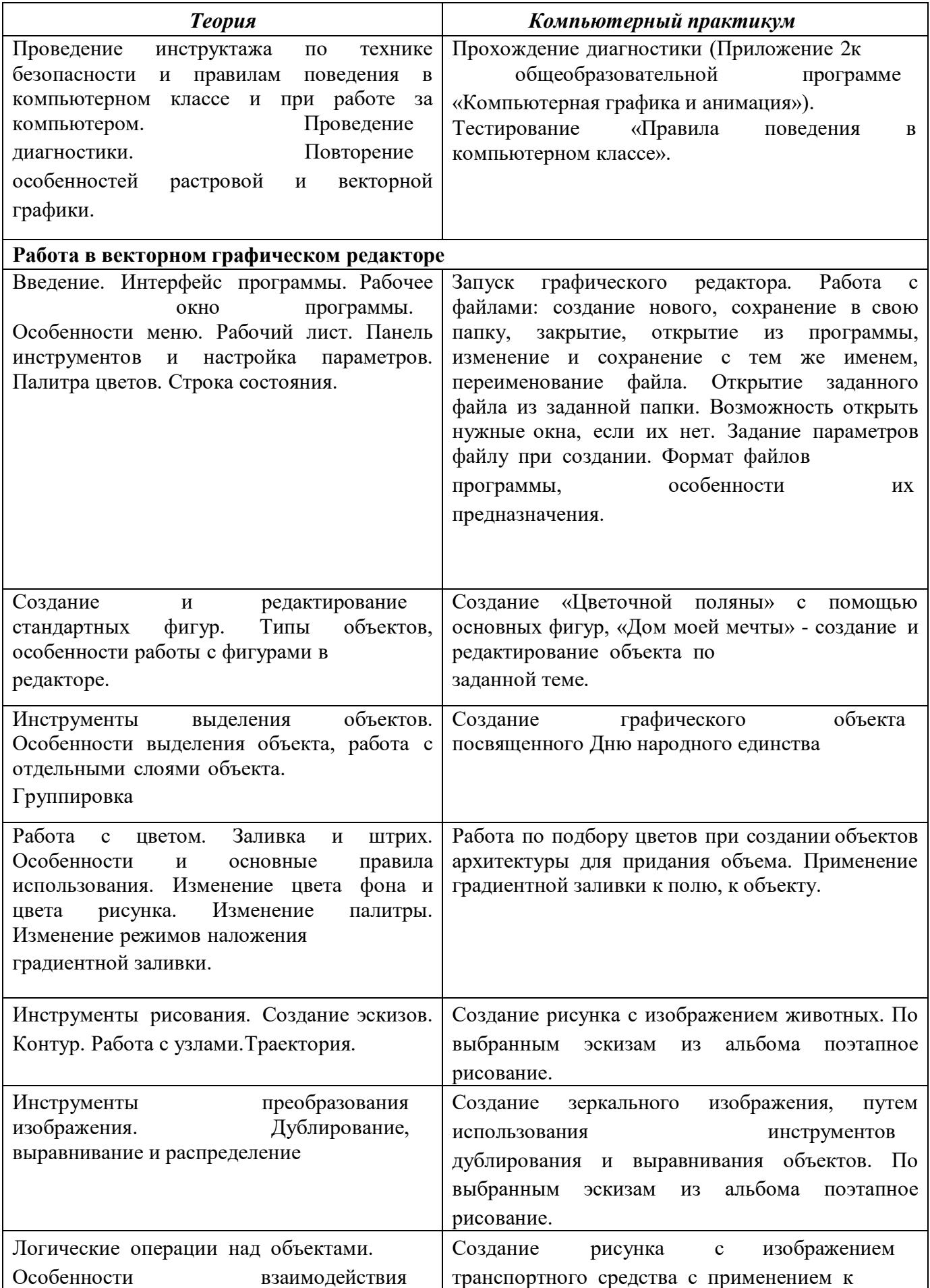

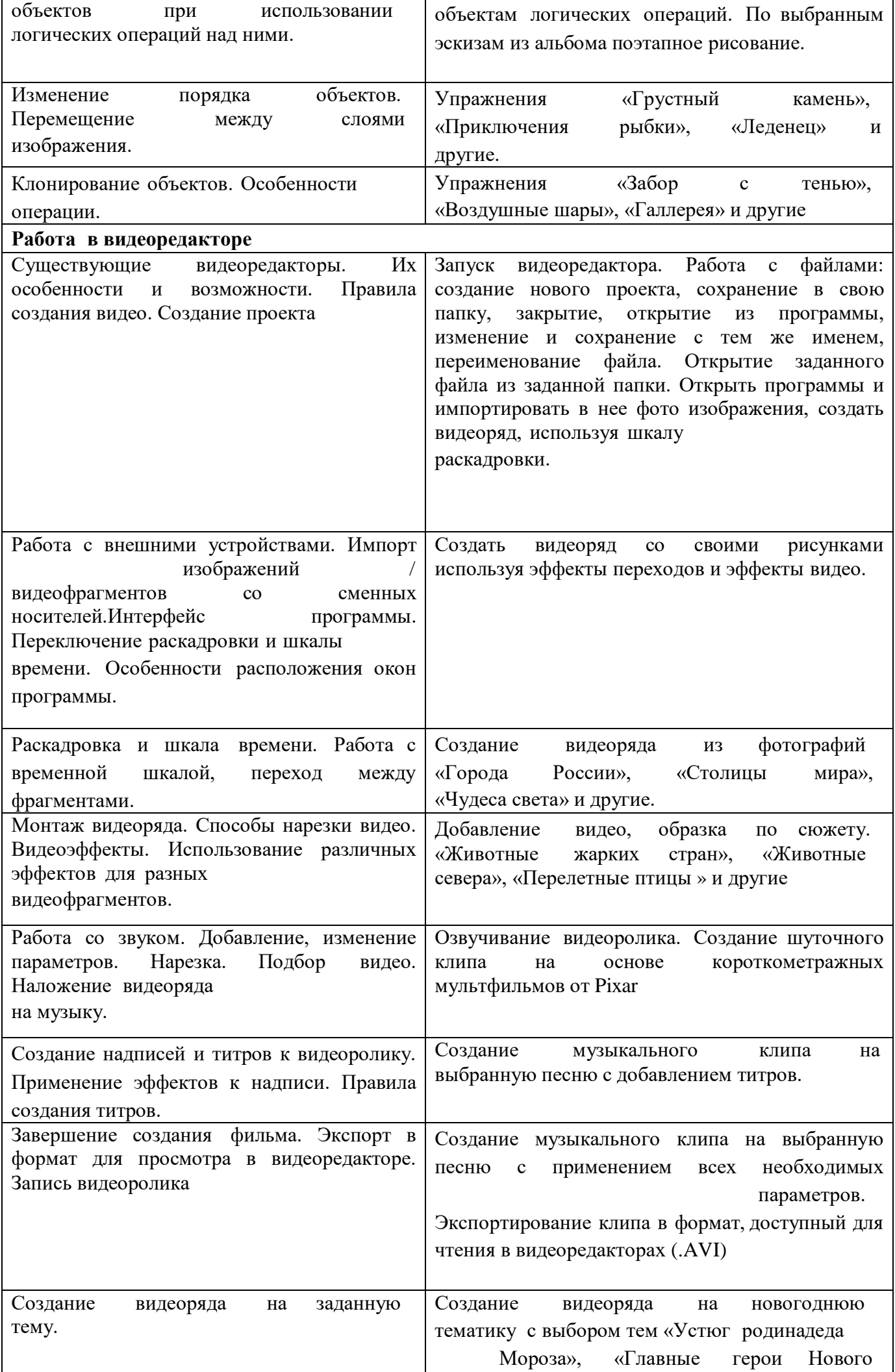

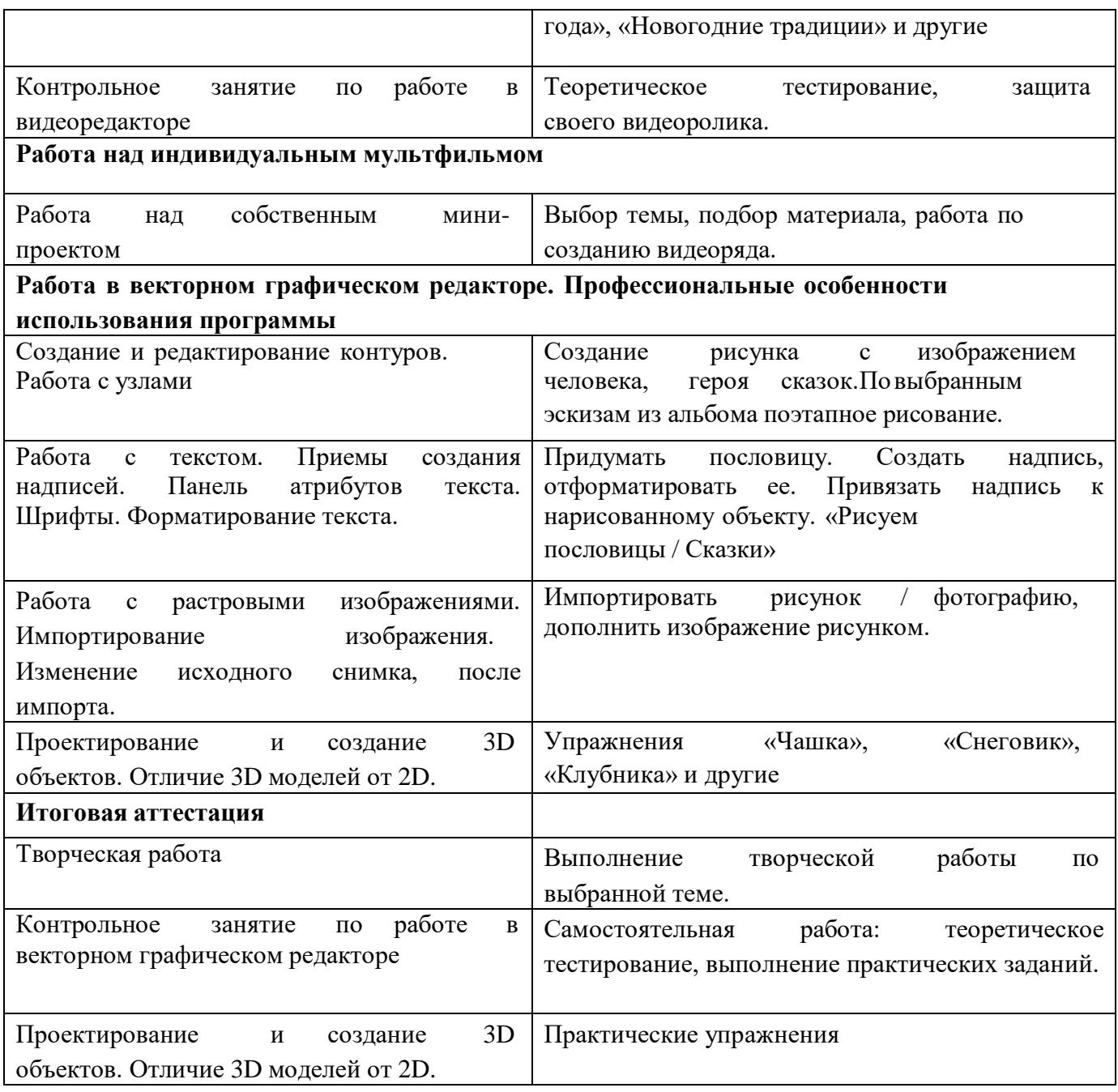

### **3 МОДУЛЬ - «Компьютерная анимация. 3D моделирование»**

3 модуль 1 год

| Тема по<br>разделам. Тема<br>по занятиям.                                                   | Количество часов |              |                      | Форма<br>занятия          | Форм<br>a<br>контро<br>ЛЯ |
|---------------------------------------------------------------------------------------------|------------------|--------------|----------------------|---------------------------|---------------------------|
|                                                                                             | теори<br>Я       | практик<br>a | всег<br>$\mathbf{O}$ |                           |                           |
| Правила техники безопасности.<br>Вводное<br>занятие.<br>Диагностика<br>теоретических ЗУНов. | $\overline{2}$   |              | $\overline{2}$       | Лекция-беседа             | Тестиро<br>Ba<br>ние      |
| Работа с компьютерной 2D-анимацией (106 часов)                                              |                  |              |                      |                           |                           |
| Растровая<br>векторная<br>И<br>графика.<br>Компьютерная<br>анимация.<br>Основные            |                  | $\mathbf{1}$ | $\overline{2}$       | Лекция-<br>беседа, показ, | Практику<br>M,            |
| принципы работы                                                                             |                  |              |                      | консультации,             | тестирова                 |

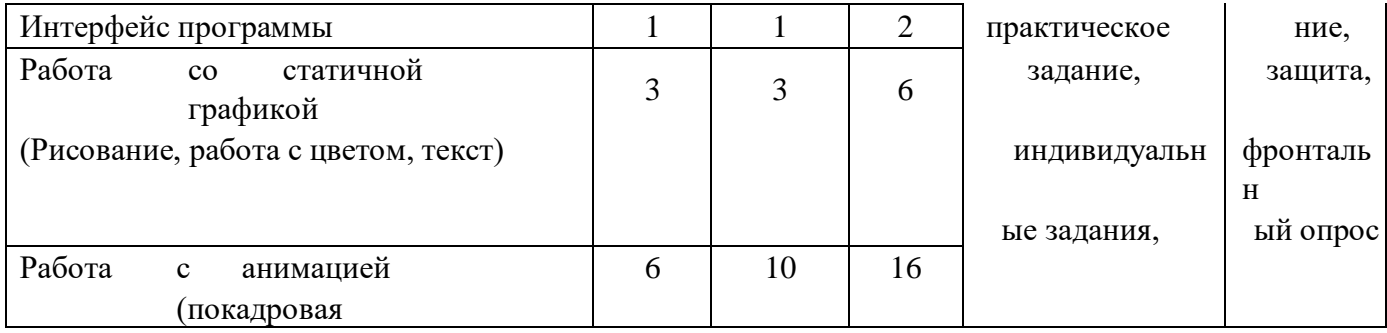

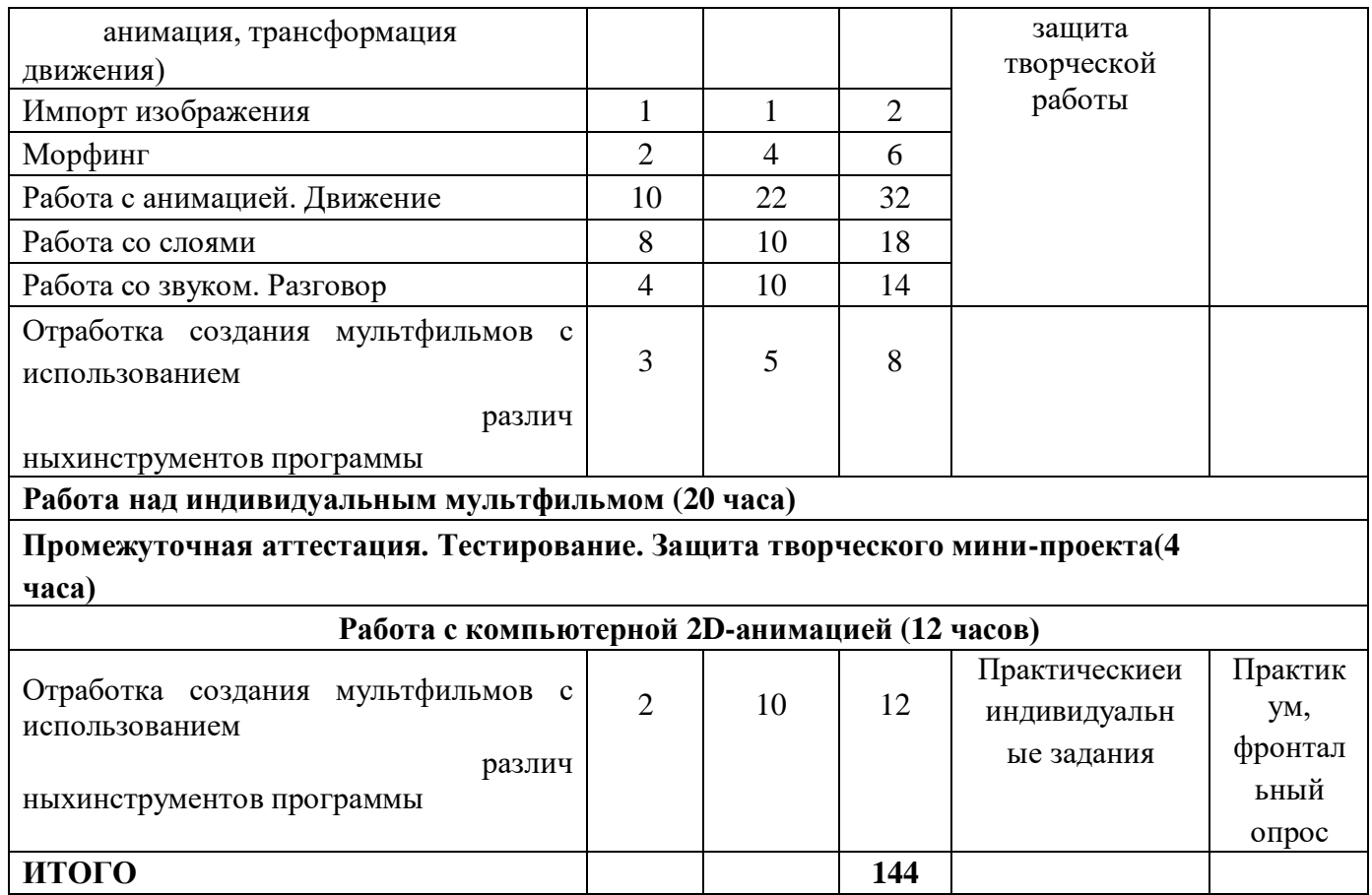

### **СОДЕРЖАНИЕ УЧЕБНОГО КУРСА 3 МОДУЛЯ**

3 модуль 1 год

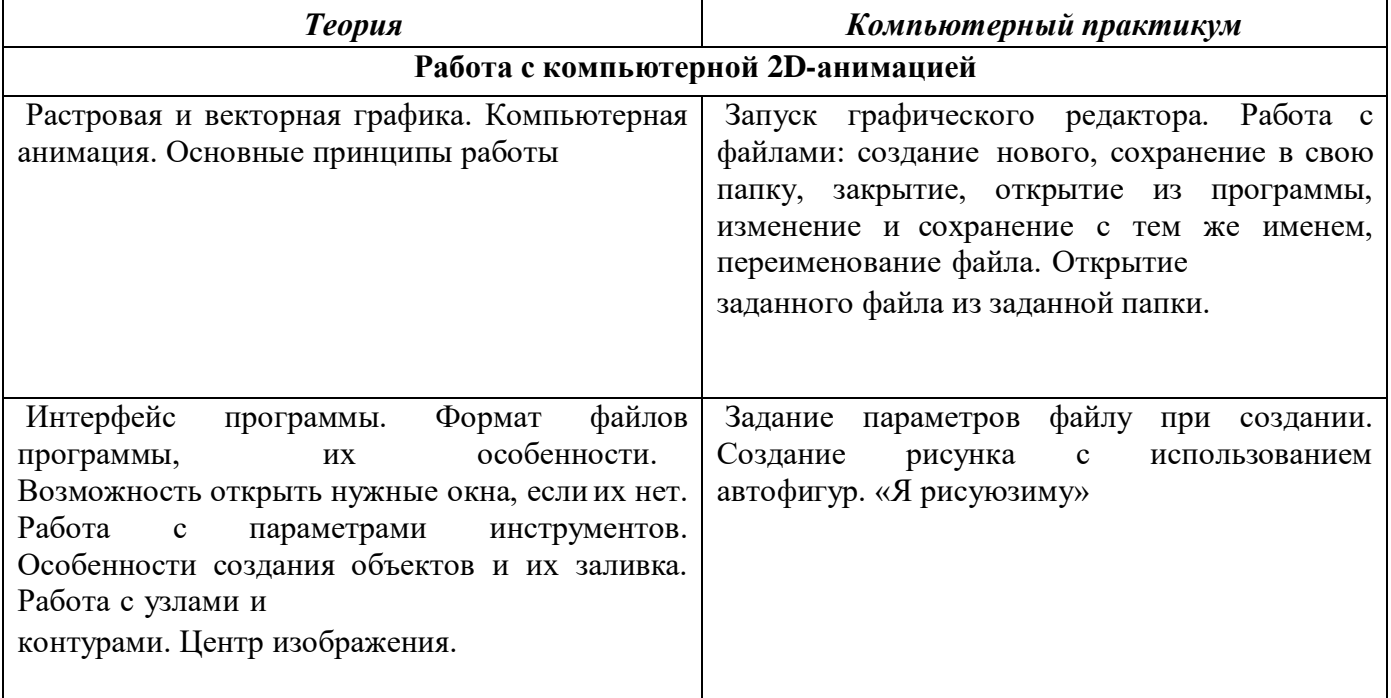

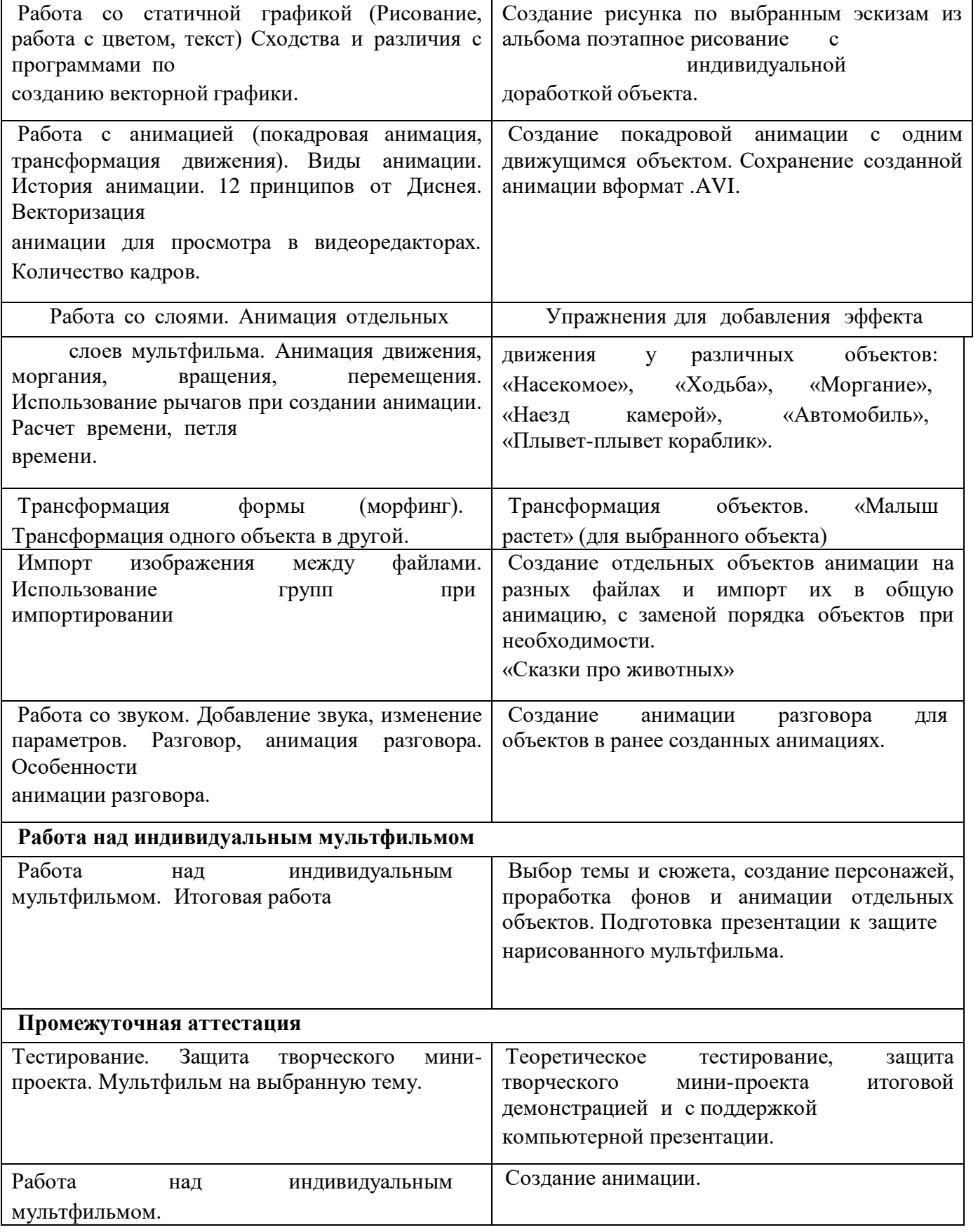

# **3 МОДУЛЬ - «Компьютерная анимация. 3D моделирование»**

3 модуль 2 год

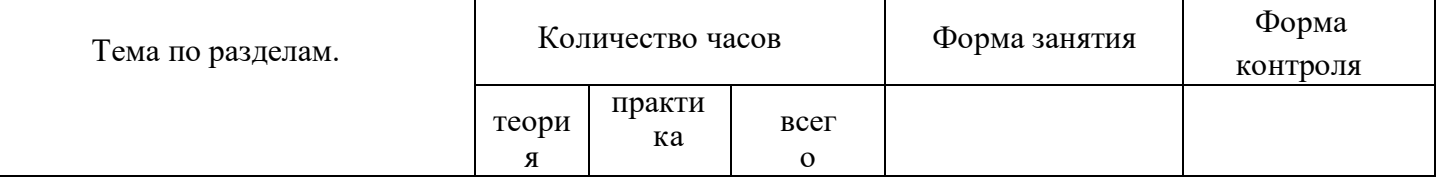

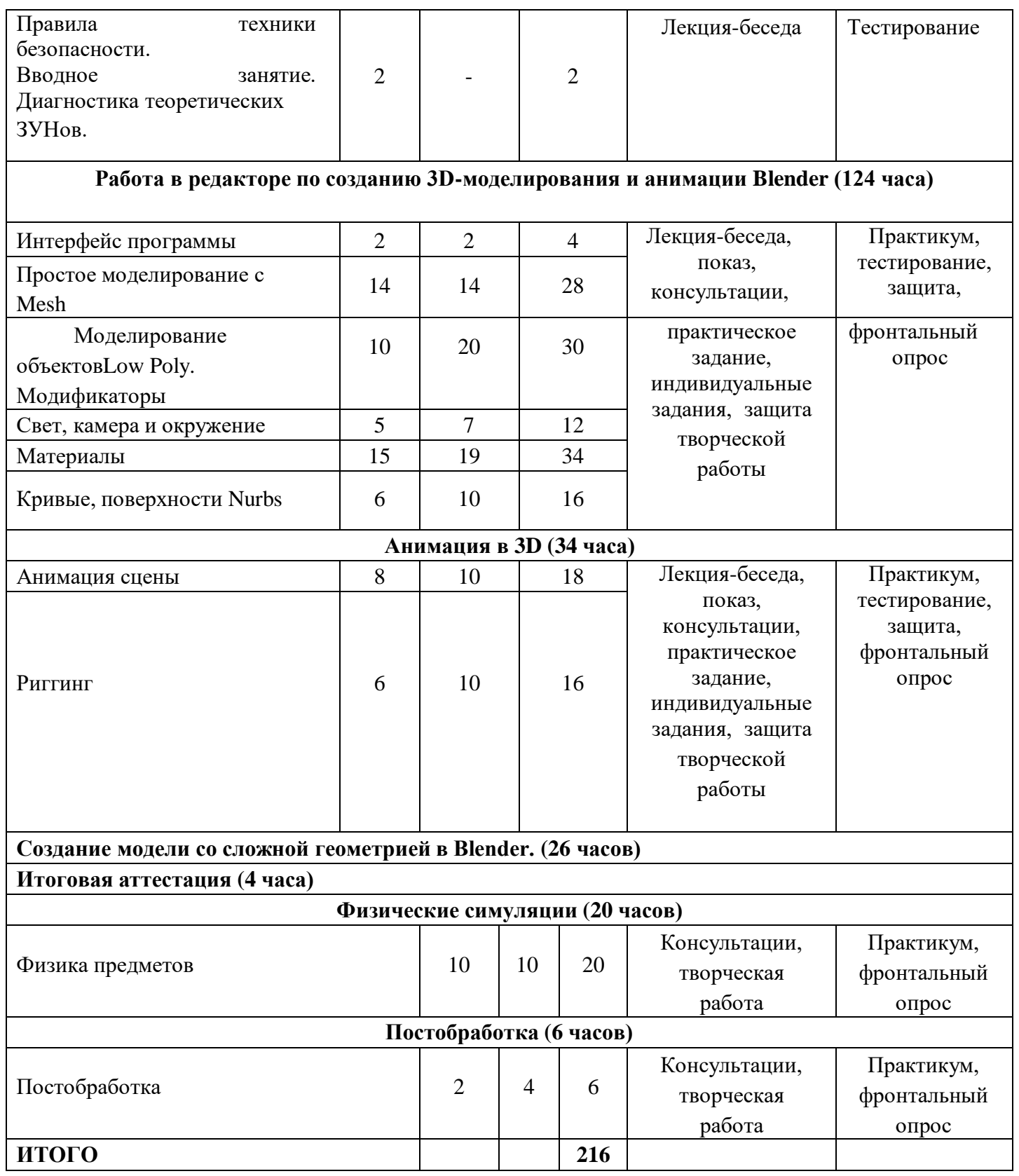

## **СОДЕРЖАНИЕ УЧЕБНОГО КУРСА 3 МОДУЛЯ**

3 модуль 2 год

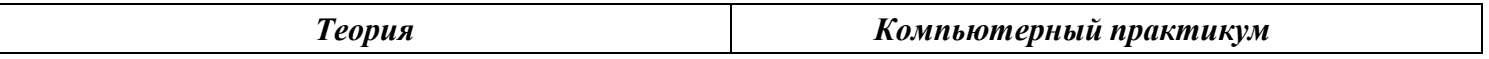

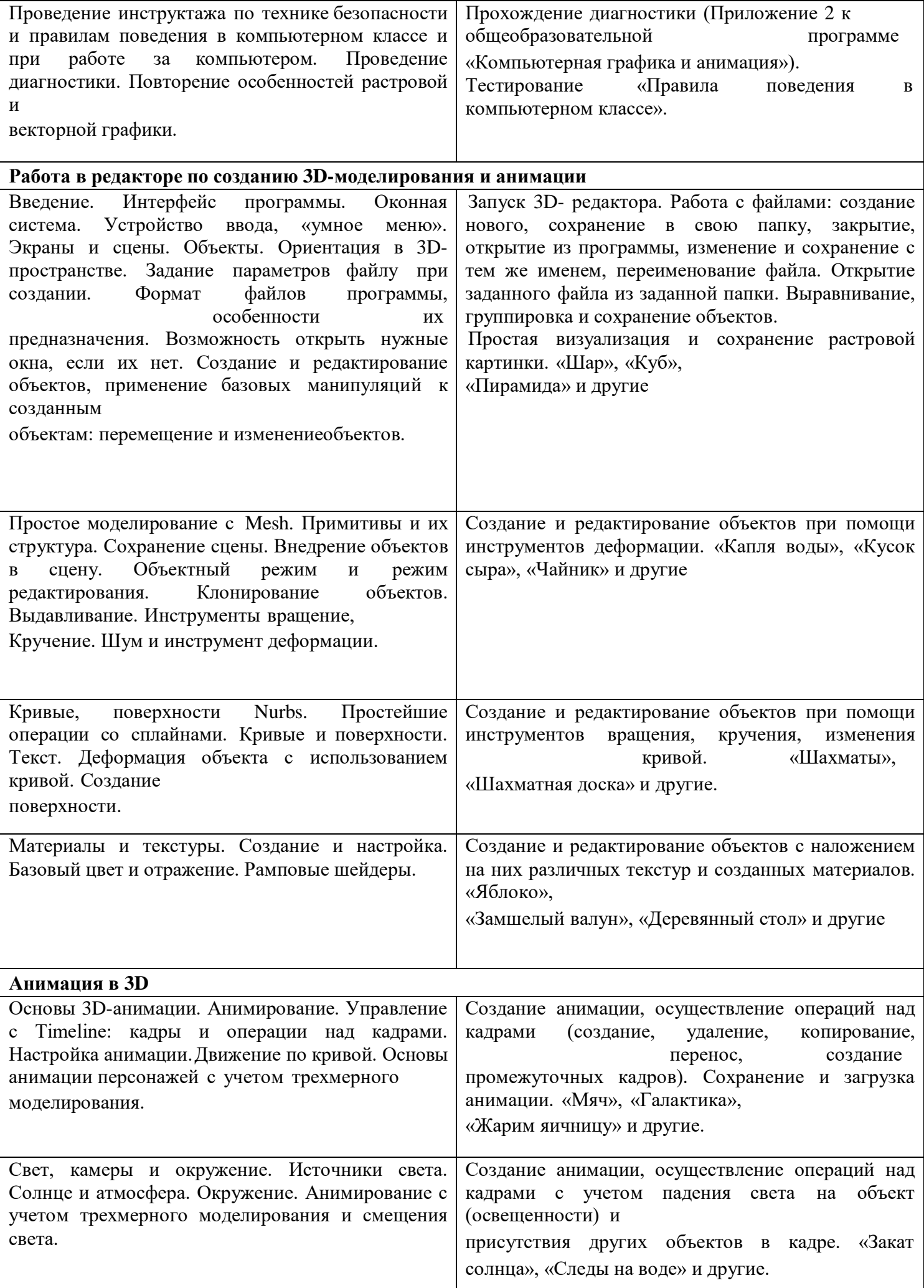

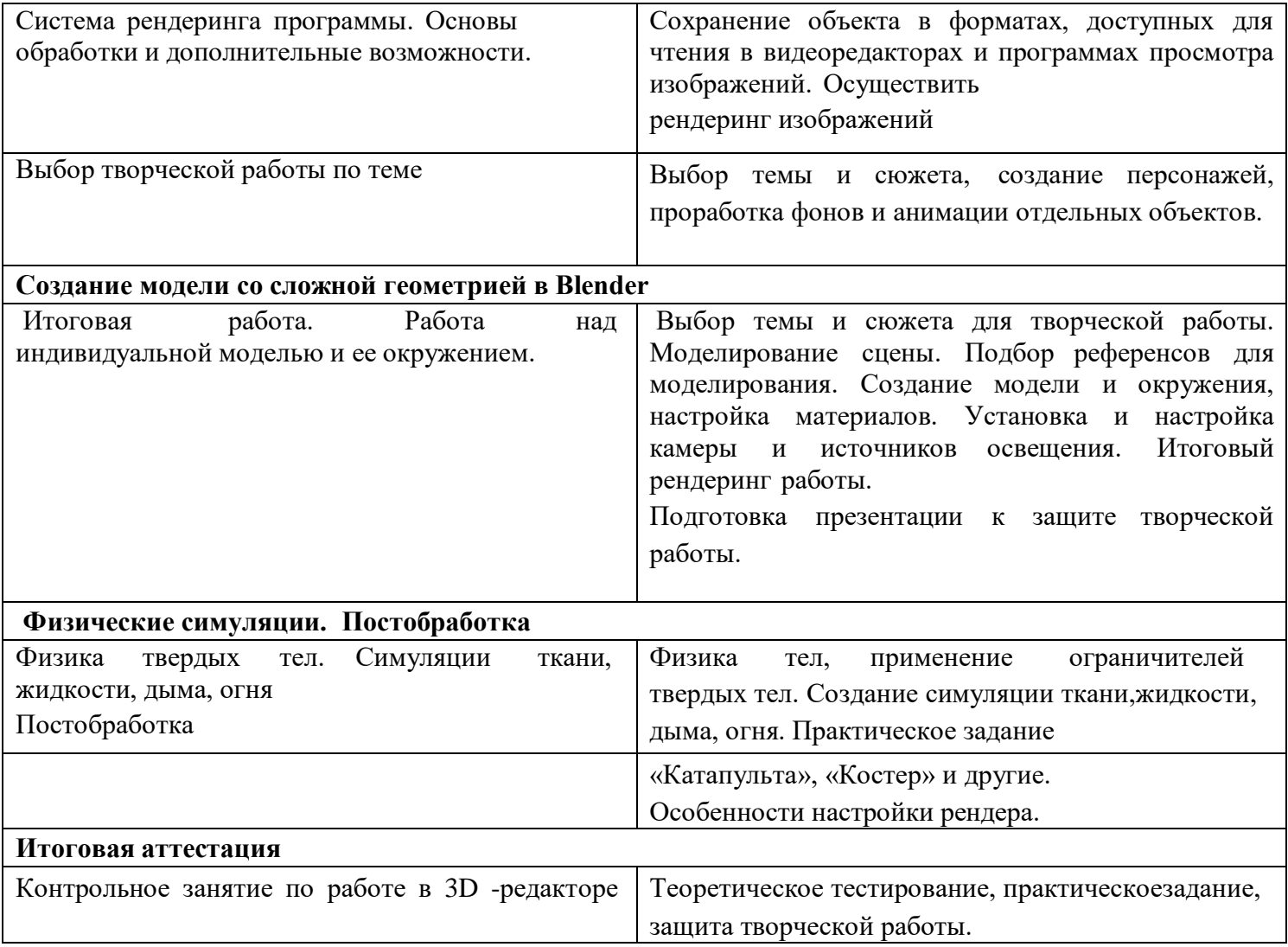

### **Ⅱ. Комплекс организационно – педагогических условий**

*Форма обучения* – *очная.* В особых случаях (ограничение образовательного процесса в целях предотвращения пандемии) возможно обучение по программе в дистанционной форме по приказу образовательной организации. Занятия проводятся *на русском языке*.

Количество учебных недель, часов, режим занятий определяет

# **1. Календарный учебный график**

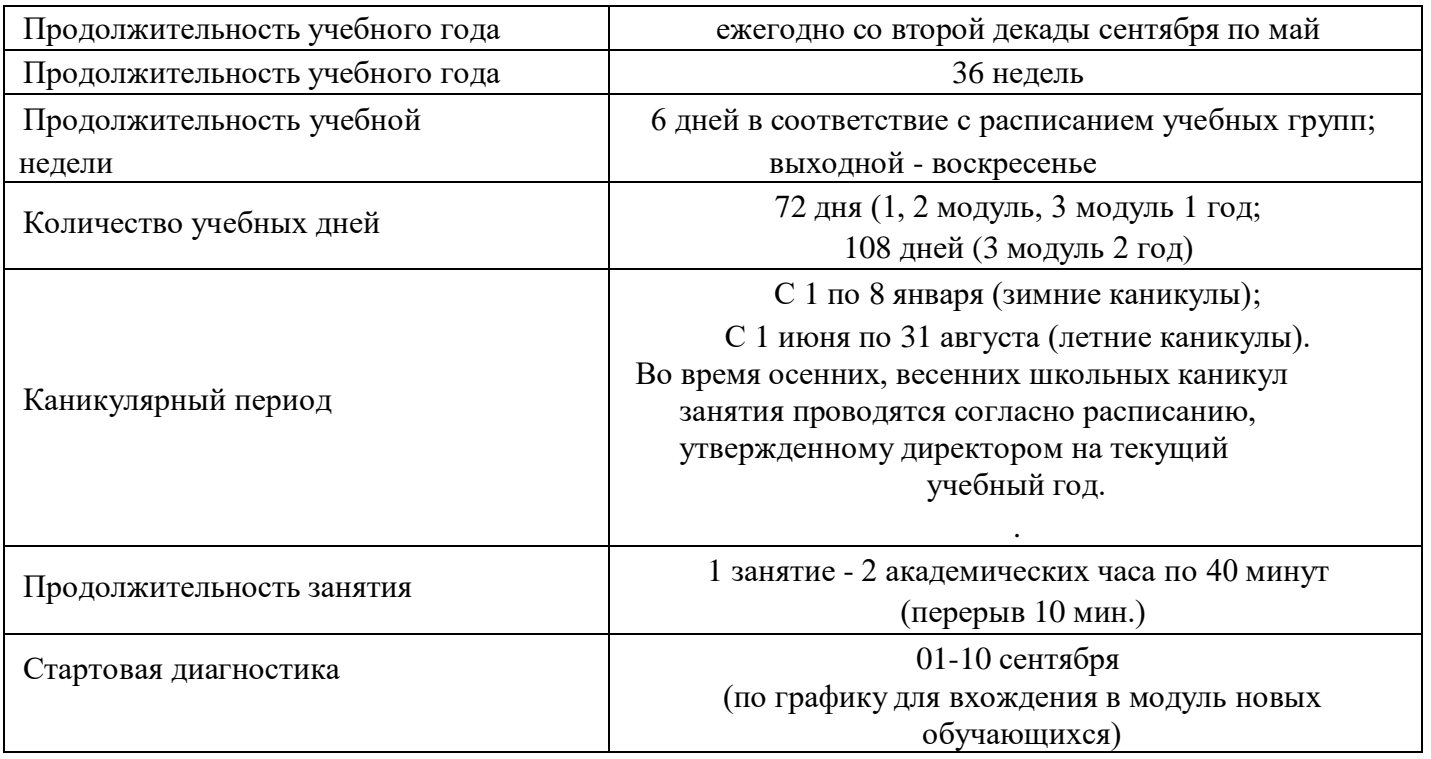

### **2. Формы аттестации (контроля) по итогам освоения**

Контроль результатов обучения осуществляется по уровню соответствия прогнозируемым результатам в форме оперативного контроля (непосредственно по итогам занятия), текущего контроля (после завершения обучения по каждому из отдельных блоков программы), *промежуточной аттестации* (по завершению обучения 2 и 4 года обучения), *итоговой аттестации* (после завершения обучения1, 3 и 5 годов обучения) - (Приложение №2).

Промежуточная и итоговая аттестация обучающихся проводится в соответствии с разработанной в Сасовском ЦДО «Родина» системой диагностики.

Максимальный уровень обученности воспитанников, уровень освоения ими учебного плана программы оценивается по 100-бальной шкале и определяется по

двум контрольным параметрам – практической работе в течение года (максимум 80баллов) и теоретические тесты (максимум 20 баллов) согласно таблице:

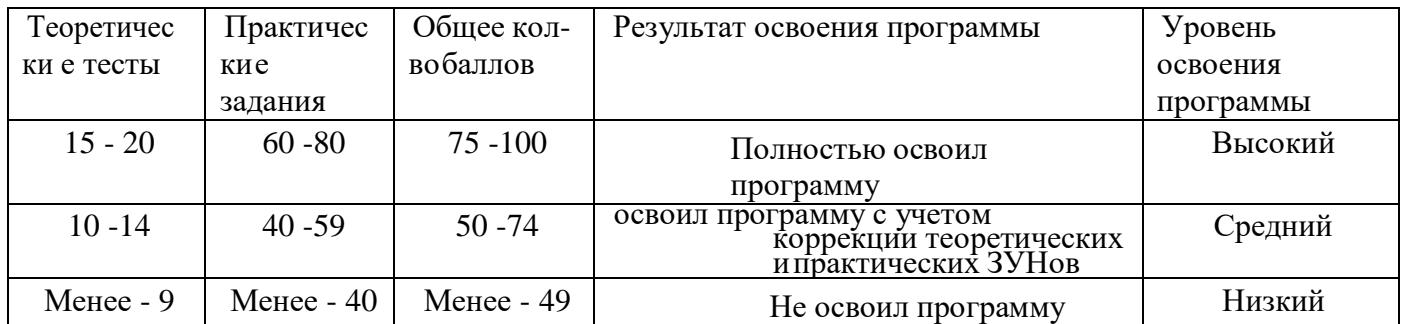

*Формы отслеживания результатов обучения:*

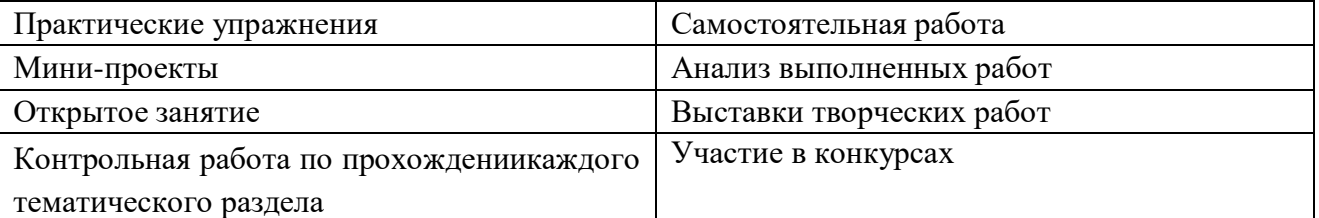

*Формы фиксации результатов обучения:*

- Журнал учёта работы объединения,
- Протоколы промежуточной/итоговой аттестаций,
- Диагностические карты динамики обучения,
- Дипломы участия в конкурсах;
- Мониторинговая карта сохранности контингента в период обучения.

#### **3. Методические обеспечение ДОП**

В настоящее время на стыке компьютерных и телевизионных технологий образовалась область информатики - **компьютерная графика и анимация**, которая применяется во всех сферах повседневной жизни - от архитектуры и рекламы любого рода до кинофильмов и пользовательских интерфейсов персональных средств связи.

Хотя компьютерная графика служит всего лишь инструментом, ее структура и методы основаны на передовых достижениях фундаментальных и прикладных наук: математики, физики, химии, биологии, статистики, программирования и множества других. Прежде чем осваивать сложные программные продукты, направленные на углубленное изучение, предлагается изучить простую, но что, существенно, целостную систему программ, а не разрозненные кнопки и связанныес ними эффекты.

Таким образом, приобретение знаний по модульной программе выходит на определенные уровни обученности**:**

*1 модуль* – *элементарная грамотность*. Обучающиеся получают знания инавыки работы с персональным компьютером и его возможностями: работа с файлами и папками, способы задания изображений, базовые инструменты графических программ. Учатся работать с растровыми графическими редакторами.

*2 модуль* – уровень *функциональной грамотности.*

Перейдя на второй год обучения, подростки знакомятся с компьютерной 2D анимацией и постигают основы работы по созданию собственных мультфильмов, практикуются в работе с векторным графическим редактором, осваивают базовые знания и навыки технологии создания видеоролика.

*3 модуль –уровень компетенции.* Знакомство с основами 3D моделирования и сайтостроения.

Программа разработана с использованием существующих *м е т о д о в* обучения, а также новейших разработок в области информационных технологий компьютерной графики и анимации.

*1. Объяснительно-иллюстративный метод,* позволяет сообщить информацию в готовом виде различными средствами, и направлен на осознание и запоминание данной информации обучающимися.

Сообщение информации осуществляется различными *с р е д с т в а м и :*

*Словесными:*

- рассказ - устное повествовательное изложение содержания учебного материала;

- объяснение – четко формулируются задачи, которые необходимо решить;

- доказательства, сопоставления, устные примеры, дающие возможность детямбыстро и правильно решить поставленную задачу;

- беседы, викторины.

#### *Наглядными:*

- иллюстрация – подбор материала для показа (из учебных пособий или готовыхтворческих графических продуктов);

- просмотр фото- и видеопродукции с демонстрацией возможных вариантовреализации творческой идеи.

*Практическими:*

- практический показ при выполнении той или иной операции;
- упражнения учебного характера;
- изготовление конкретного творческого продукта;
- оформление выставок.

*2. Репродуктивный метод*, направлен на воспроизведение обучающимися

способов деятельности по определенному педагогом алгоритму. Этот методиспользуют для формирования умений и навыков обучающихся.

Данные методы обучения практикуются на начальном этапе (1 год обучения)изучения программного курса.

При освоении программы на 2 и 3 году обучения педагог параллельно с предыдущими методами работы включает более продуктивные и инновационныеметоды с целью формирования навыков самостоятельного научного поиска:

*3. Метод проблемного изложения*, предполагает постановку педагогом перед обучающимися проблемы и определения путей ее решения с сокрытием возможных познавательных противоречий. Его применяют преимущественно для развития навыков творческой учебнопознавательной деятельности, осмысленного и самостоятельного овладения знаниями.

*4. Частично-поисковый метод*, при этом определенные элементы знаний сообщает педагог, а часть обучающиеся получают самостоятельно, отвечая на поставленные вопросы или решая проблемные задания.

*5. Исследовательский метод*, предусматривает творческое применение знаний, овладение методами научного познания.

При реализации данной образовательной программы можно выделить следующие *ф о р м ы з а н я т и й :*

Основная форма занятий в данном курсе — *компьютерный практикум.* Данная форма позволяет разработать и реализовать посредством персонального компьютера и необходимых программных средств творческие работы и выявить уровень освоения учебного материала обучающимися.

Проведению практикума предшествуют *вступительные лекции-беседы.* Данная форма предпочтительнее, чем лекция в чистом виде. Такая форма позволяет обучающимся включаться в работу, приводить свои примеры, делать самостоятельные выводы, то есть проявлять высокую активность.

*Проектная деятельность* помогает воспитывать мыслящего, самостоятельного, готового к совместной деятельности ученика, понимающего,

что знание – это не самоцель, а средство развития личности. Выполнение проекта учит умению самому отыскивать информацию, включает ученика в интеллектуальный творческий поиск, позволяет решать задачи социализации личности.

*Консультации.* Позволяет диагностировать реальные затруднения учащихся и помочь в решении возникающих трудностей при решении поставленных задач. Проводится по мере необходимости, в том числе и при подготовке учащихся к контрольной работе, подготовке творческого проекта.

*Экскурсии.* Форма организации работы по всестороннему развитию

обучающихся: нравственно-патриотическому, эстетическому воспитанию. Она позволяет проводить наблюдения и изучение различных предметов и явлений в

естественных условиях или в музеях, на выставках. Экскурсии являются наиболееэффективным средством комплексного воздействия на формирование личности.

Открытые занятия.

*Викторины.* Данная форма позволяет педагогу в режиме «нон-стоп» выявить закреплённые теоретические знания по предмету.

*Участие в выставках и конкурсах.* Важной формой подведения итогов обучения является участие детей со своими творческими продуктами в выставках или конкурсах внутриучрежденческого или городского уровней.

После нескольких пройденных тем предусматриваются занятия по повторению пройденного с выставкой и обсуждением сделанных работ. Выставка готовых творческих работ оформляется в рабочем кабинете. Обычно эти занятия приурочиваются к очередному календарному празднику (тематика работ соответствует конкретному празднику), что даёт возможность оценивать работы всему коллективу.

Основной формой организации образовательного процесса являются групповые занятия с учетом педагогического воздействия вконкретной ситуации:

*Фронтальная форма.* Взаимодействие педагога со всеми обучающимися одновременно, при этом каждый ребёнок осуществляет одинаковое задание автономно. При данной форме обучающиеся не взаимодействуют друг с другом, навыки формирования коллективного взаимодействия очень малы, но раскрывается творческий потенциал каждого отдельного обучающегося.

*Индивидуальная форма,* где учебная деятельность реализуется с применением проектной формы работы по созданию конкретного творческого продукта посредством использования персонального компьютера. Данная форма работы позволяет формировать у обучающихся потребности в самосовершенствовании, самовоспитании, найти свое место в общем деле.

*Групповая форма,* которая характеризуется принципом «вместе». Для создания коллективного творческого продукта каждый участник учебной группы выполняет свою роль и делает свой вклад в общий результат. Данная форма незаменима для развития умений сотрудничать, оказывать помощь друг другу,брать на себя ответственность.

Исходя из особенностей работы по данной программе, используются общие

*п е д а г о г и ч е с к и е п р и н ц и п ы* , следование которым помогает лучшим образом достичь поставленных педагогических целей:

- природосообразности;
- гуманизации;
- систематичности и последовательности;
- демократизации;
- культуросообразности;
- единства и непротиворечивости действий.

В реальной ситуации информатизации образования, с учетом возможностей и условий разработки, выпуска и приобретения дополнительного оборудования, системного и прикладного программного обеспечения, появления новых методологических и методических подходов в образовании, построение и применение КУВТ должно вестись в соответствии со следующими принципами:

- *адаптивности* способности непрерывного изменения и адаптации к изменяющимся условиям и предъявляемым к ней требованиям;
- *интегрированности*  полноты охвата решаемых задач, учета их внутренней структуры и взаимосвязей между их составными частями;
- *унифицированности* обеспечения единства взглядов на содержание процесса обработки и обмена информацией со стороны всех его участников, а также единства внутренних и внешних интерфейсов;
- *распределенности* временного и пространственного распределения выполняемых функций между компонентами вычислительной техники, размещенными на взаимосвязанных вычислительных ресурсах;
- *персонализации* возможности удовлетворения требований конкретного пользователя.

Для повышения эффективности образовательного процесса и его оптимизации по данной программе мною используются следующие

#### *п е д а г о г и ч е с к и е т е х н о л о г и и :*

- *Здоровьесберегающая технология*  формирование у воспитанников осознанной потребности в здоровом образе жизни; на занятиях ведется постоянный контроль за соответствием требованиям техники безопасности, гигиены и температурному режиму, практикуются беседы с обучающимися по профилактике вредных привычек, здоровом образе жизни.
- *Технология проектной деятельности* **–** формирование развитие у обучающихся ЗУНов по планированию, разработке и выполнению индивидуальных творческих мини-проектов; построение ситуаций, в которых обучающиеся ставят и решают собственные значимые проблемы, решением которых будет создание продукта, а педагог организует сопровождение самостоятельной деятельности обучающихся.
- *Технология развивающего обучения* формирование у детей теоретического сознания и мышления, навыков решения поставленных задач, самостоятельного поиска и взаимодействия с участниками процесса обучения; развитие коммуникативной культуры и творческого потенциала с учетом личностных особенностей обучающихся, психологической поддержки, расширение сотрудничества педагога и ребенка.
- *Информационно-коммуникационные технологии (ИКТ*) **–** формирование ИКТкомпетентности обучающихся («компьютерной грамотности»), развитие познавательных навыков, умение самостоятельно конструировать свои знания, ориентироваться в информационном пространстве; обучение в дистанционной форме, основанной на средствах информационных и коммуникационных технологий, обеспечение каждому обучающемуся участие в учебных, исследовательских проектах.
- *Личностно-ориентированное развивающее обучение* создание условий для развития личностных возможностей обучающихся, включая формирование их рефлексивного мышления и собственного мнения; всестороннее развитие

личности и ее способностей, с ориентацией учебного процесса на потенциальные возможности обучающихся и их реализации с вовлечением детей в различные виды деятельности.  $\overline{\phantom{a}}$ 

*Воспитание в процессе обучения –* формирование у детей системы качеств личности, воззрений и убеждений; определение воспитательного пути и средства достижения поставленных воспитательных целей.

#### *Воспитательный потенциал программы*

Воспитательная работа с обучающимися в одноименном с программой объединении «Компьютерная графика и анимация» ориентирована на формирование общечеловеческих ценностей, социально-значимых качеств, базовой культуры подростков, укрепление здоровья, оказание помощи в социализации, саморазвитии и творческой самореализации личности. Воспитательный потенциал программы реализуется через:

․ побуждение обучающихся соблюдать на занятии общепринятые нормы поведения, правила общения со взрослыми (педагогами, родителями) и сверстниками (школьниками);

․ использование воспитательных возможностей содержания программы для формирования у обучающихся традиционных духовно-нравственных и социокультурных ценностей;

․ разнообразный выбор и использование в образовательном процессе форм, методов, методик, технологий, оказывающих воспитательное воздействие на детей в соответствии с целью и задачами воспитания.

Цель воспитательной работы в объединении – воспитание инициативной личности, ориентированной на здоровый образ жизни, с развитыми интеллектуальными и творческими способностями, способной к саморазвитию и самосовершенствованию, имеющей устойчивую социализацию и гражданскую позицию.

Задачи:

․ развитие общей культуры учащихся через традиционные мероприятия объединения;

․ формирование гражданско-патриотического сознания детей и подростков;

․ развитие творческих способностей обучающихся через совместную творческуюдеятельность педагога, учащихся и родителей;

․ формирование нравственной культуры, расширение кругозора, интеллектуальное развитие;

․ пропаганда здорового образа жизни, профилактика правонарушений, социально-опасных явлений;

․ создание условий для активного и полезного взаимодействия педагога и семьипо вопросам воспитания учащихся.

Все направления воспитательной деятельности осуществляются в ходе образовательного процесса и проведении/участия в мероприятиях.

Формы проведения воспитательных мероприятий: учебное занятие, посвящение в юные компьютерщики, праздники, участие в социальных акциях, проектах, конкурсах, организация выставок, экскурсии по достопримечательным местам родного города.

Воспитательная работа в объединении направлена на установление сотрудничества с семьей и родителями.

Основными формами совместной воспитательной работы являются:

- ․ создание традиций объединения;
- ․ родительские собрания;
- ․ регулярное подведение итогов учебной деятельности;

Использование воспитательного потенциала программы способствует положительной динамике проявлений личностных качеств воспитанников, росту количества обучающихся, вовлеченных в мероприятия воспитательного характера и росту количества социальных инициатив со стороны обучающихся объединений.

#### **Информационное обеспечение программы**

Список рекомендуемой литературы для обучающихся:

- 1. Борман Дж. Компьютерная энциклопедия для школьников и их родителей. –СПб., 1996.
- 2. Куприянов Н. И. Рисуем на компьютере: Word, Photoshop, CorelDRAW, Flash. Издательство «Питер», СПб, 2006 г. – 130с.
- 3. Леонтьев В.П. Компьютер. Настольная книга школьника. Издательство:Олма Медиа Групп, 2007.
- 4. Леонтьев В.П. Детская компьютерная энциклопедия Издательство: ОлмаМедиа Групп, 2009.
- 5. Прахов А.А. Blender. 3D-моделирование и анимация. Руководство для начинающих, - СПб.: 2009;
- 6. Соболев А. Игры с Чипом. М.: Детская литература, 1991.
- 7. Хесс Р. Основы Blender. Руководство по 3D-моделированию с открытымкодом. 2008;
- 8. Хронистер Дж. Blender. Руководство начинающего пользователя (BlenderBasics 2.6)/ 4-е издание;
- 9. Хронистер Дж. Основы Blender. Учебное пособие/ 3-е издание.

Список рекомендуемой литературы для педагога:

1. Гринберг А.Д., Гринберг С. Цифровые изображения. - Минск, ООО Попурри,1997.

- 2. Гурский Ю. А., AdobePhotoshop CS в теории и на практике. 2004 г., Изд.: НОВОЕ ЗНАНИЕ
- 3. Залогова Л.А. Компьютерная графика. Элективный курс: Учебное пособие. –М.: БИНОМ.

Лаборатория знаний, 2005.

- 4. Звуковое решение фильма./И.Н. Воскресенская.-М.: Искусство, 1978.
- 5. Здоровье школьника: Сб. нормативных и методических документов./Центрпед. информации комитета по образованию мэрии СПб.-СПб., 1994.
- 6. Искусство мультипликации./Д.Н.Бабиченко.-М.: Искусство, 1964.
- 7. Кларк Т.М. Фильтры для PhotoShop 8. Спецэффекты и дизайн. М.; СПб.;Киев: Диалектика, 1999.
- 8. Корриган Дж. Компьютерная графика. М: Энтроп, 1995.
- 9. Малых Т.А. Информационная безопасность молодого поколения //Профессиональное образование. Столица. – М., 2007. - №6. - С.30.
- 10.Малых Т.А. Ребенок у компьютера: за или против // Воспитание школьников. - М., 2008. - №1. - С. 56-58.
- 11.Олтман Р. CorelDRAW 7 для профессионалов: Пер. с англ. К.: ЮНИОР, М.:ЭНТРОП, 1997. - 528 с., ил.
- 12.Петров В.Л. CorelDRAW 9. Руководство пользователя с примерами. ЛБЗ -БИНОМ. 2000.
- 13.Прахов А.А. Blender. 3D-моделирование и анимация. Руководство для начинающих, СПб.: 2009;
- 14.Роберт И.В. Концепция внедрения средств новых информационных технологий в учебный процесс общеобразовательной школы - М.: ротапринт АПН СССР, 1990. - 36 с.
- 15.Тайц А.М., Тайц А.А. AdobePhotoShop 7. СПб.: БХВ-Петербург, 2002.16.Тайц
- А.М., Тапц А.А. CorelDraw 11.- СПб.: БХВ-Петербург, 2003.
- 16. Фролов М. Самоучитель. Учимся рисовать на компьютере. ЛБЗ Бином. 2002.
- 17. Хесс Р. Основы Blender. Руководство по 3D-моделированию с открытымкодом. 2008;
- 18. Хронистер Дж. Вlender. Руководство начинающего пользователя(BlenderBasics 2.6)/ 4-е издание;
- 19.Якиманская И.С. Личностно ориентированное обучение в современнойшколе /М.: Сентябрь, 1996 – 96с.;

Интернет-ресурсы:

*<http://gimp.nas2.net/?n=4> <http://gimp-master.moy.su/> <http://gostrf.com/list1/50-0.htm> <http://gost-rf.ru/> <http://pedagogics-student.ru/index.php?action=full&id=574> [http://referatwork.ru/pedagogika\\_bileti/section-3-6.html](http://referatwork.ru/pedagogika_bileti/section-3-6.html) <http://www.gimpart.org/vse-uroki-gimp>*

#### 4. Материально-техническое обеспечение

Допустимо применение только технических и программных средств, которые удовлетворяют стандартам и соглашениям принципа «открытых» систем. Средства вычислительной техники в образовании должны быть рассчитаны на эксплуатацию в течение не менее 5 лет с момента приобретения. Поэтому приобретение морально устаревшего оборудования представляется недопустимым, что необходимо учитывать при покупке уже эксплуатировавшихся компьютеров и программного обеспечения.

Для реализации программы необходимо наличие кабинета, оснащенного:

- комплектом учебной вычислительной техники (КУВТ),
- демонстрационным экраном,
- наглядными пособиями,

мебелью,

оргтехникой для проведения теоретических и практических занятий по курсу.

Иженерная лаборатория – 43.2 м<sup>2</sup> **Мебель:** Компьютерные столы – 10 штук Компьютерные кресла – 10 штук Стол для учителя – 1 Кресло для учителя – 1 Подставка под ноги – 10 Шкаф - 2 **Аппаратное обеспечение:** ПЭВМ Aquarius Pro P30 K44 R53 – 10 Графический монитор XPPen Artist 22R Pro – 10 Ноутбук для работы с системой виртуальной реальности MSI Vektor GP66-1 Система виртуальной реальности HTC VIVE Cosmos- 1 Раздвижной интерактивный комплекс: Интерактивная панель NextPanel 75, Раздвижная система досок- 1 Клавиатура – 11 Компьютерная мышь - 11  $M\Phi V - 1$ 

3D – принтер -1

## **Программное обеспечение**

1. Операционная система: Red OS

2. Программа для просмотра изображений и факсов на платформе Red OS

## *Для первого модуля:*

- 1. Pinta растровый графический редактор, входящий в состав стандартных операционных программ Red OS
- 2. Libra Office

## *Для второго модуля:*

- *1.* Растровый графический редактор с ОПК (например, GIMP– версия 2.6 ивыше)
- *2.* Программа с ОПК по созданию 2D-анимации (например, Synfing Studio)
- *3.* Векторный графический редактор с ОПК (например, Inkscape)
- *4.* Open Shot программный компонент, входящий в утилиты
- *5.* Video Editov

### *Для третьего модуля:*

- 1. Программа с ОПК для 3D моделирования (например, Blender)
- 2. Блокнот текстовый редактор, входящий в состав стандартных операционных программ Red OS или любой HTML-редактор с ОПК.

Представленное программное обеспечение является рекомендуемым к программе дополнительного образования.

Большинство представленных программ являются свободными, т.е. имеют открытый программный код (ОПК). Использование ОПК позволяет гарантировать равные возможности участникам образовательного процесса, несет в себе воспитательное значение как демонстрация положительного результатаоткрытости и взаимодействия профессионального сообщества.

Для практического освоения правил работы в сети должен быть доступ к Интернету.

### Учебно-методический комплекс

Учебно-методический комплекс включает:

1. Тематическое планирование 1- 5 год обучения с содержанием образовательногокурса по

годам.

- 2. Технология проведения стартовой диагностики.
- 3. Технология проведения промежуточной и итоговой аттестации.
- 4. Тест стартовой диагностики.
- 5. Тесты промежуточного и итогового контроля.

## Дидактические и учебно-наглядные пособия:

- 1. Конспекты занятий по каждому тематическому блоку.
- 2. Методические рекомендации: памятки для обучающихся и родителей.
- 3. Компьютерные презентации к занятиям.

Правила поведения в кабинете вычислительной техники.

- 4. Раздаточный материал на бумажных носителях: инструкции и задания для выполнения самостоятельных работ и упражнений по созданию графических объектов на компьютере; задания для осуществления индивидуального подходапри обучении.
- 5. Учебный материал на электронных носителях для выполнения заданий по созданию графических объектов на основе исходных файлов непосредственнона занятиях.
- 6. Комплект научно-популярной, справочной и методической литературы:
- 7. Учебники:

Угринович Н.Д. Информатика и информационные технологии. Учебник для 10-11 классов. Издательство «БИНОМ», 2003 г. – 512 с.

- 8. Сборники:
- Куприянов Н. И. Рисуем на компьютере: Word, Photoshop, CorelDRAW, Flash. Издательство «Питер», СПб, 2006 г. – 130с.
- Глушаков С.В., Слепченко О.А., Кнабе Г.А. AdobePhotoshop CS на практике. Издательство «Феникс», Ростов-на-Дону, 2006 г.
- Прахов А.А. Blender. 3D-моделирование и анимация. Руководство для начинающих, - СПб.: 2009.

Кроме того в кабинете должны быть:

- 2. Инструкции по технике безопасности.
- 3. Журнал инструктажа учащихся по охране труда.
- 4. Журнал отказов машин и их ремонта. Инвентарная книга для учета, имеющегося в кабинете оборудования.
- 5. Аптечка первой помощи.
- 6. Средства пожаротушения.

Приложение 1

## **ТЕХНОЛОГИЯ ПРОВЕДЕНИЯ СТАРТОВОЙ ДИАГНОСТИКИ ОБУЧАЮЩИХСЯ**

по дополнительной общеобразовательной общеразвивающей программе «Компьютерная графика и анимация»

Стартовая диагностика проводится на вводном занятии 1 года обучения.

**Цель:** определение основ компьютерной грамотности обучающихся, уровня их знаний и навыков при «вхождении» в программу, для дальнейшего построения учебного курса.

## **Форма аттестации:** тестирование.

Тестирование проходит в письменной форме. Детям раздают тестовые бланки (Приложение 1а) с заданиями: вопрос с выбором правильного ответа. Из трех предложенных вариантов они должны выбрать правильный ответ и вписать соответствующую ему букву **(a,b,c)** в колонку «Правильные ответы». Задания разделены на разделы: Устройства (компоненты) компьютера, Устройства ввода информации, Операции с файлами, Программы. Время выполнения тестовых заданий – 20 минут.

Перед непосредственным выполнением теста, педагог озвучивает условия тестирования и определяет время выполнения заданий.

## **Критерии оценки**

В тестовом задании 25 вопросов, правильный ответ – максимально 4 балла, всего – максимально 100 баллов, которые получаются суммарно за выполнение заданий по блокам:

- Устройства (компоненты) компьютера максимально 24 балла;
- Устройства ввода информации максимально 32 балла;
- Операции с файлами максимально 16 баллов;
- Программы максимально 28 баллов.

После выполнения заданий и проверки их педагогом все баллы суммируются, и определяется стартовый уровень подготовки детей к обучению по данной программе:

- В высокий уровень (75-100 баллов);
- С средний уровень (50-74 баллов);
- Н низкий уровень (менее 49 баллов).

При этом педагог видит уровень знаний по каждому из блоков и делает выводы, где у обучающегося пробелы в компьютерной подготовке.

Уровень компьютерной подготовки по каждому из разделов отображен в Таблице «Стартовая Диагностика ребенка при «вхождении» в программу» (Приложение 1б)

Результаты стартовой диагностики и уровень начальных компьютерных навыков при «вхождении» в программу отражаются в ПРОТОКОЛЕ стартовой диагностики группы (Приложение 1в).

# **Бланк СТАРТОВОЙ ДИАГНОСТИКИ**

# **Объединения «Компьютерная графика и анимация»**

Ф.И.О. обучающегося

1 год обучения

Была ли в школе информатика? (Да / Нет)

С какого класса?

В каких программах работали? (нужное подчеркнуть): Libra Office, Pinta, MS Word, MS PowerPoint, Paint, CorelDraw, Adobe Photoshop CS, GIMP, Inkscape, Blender

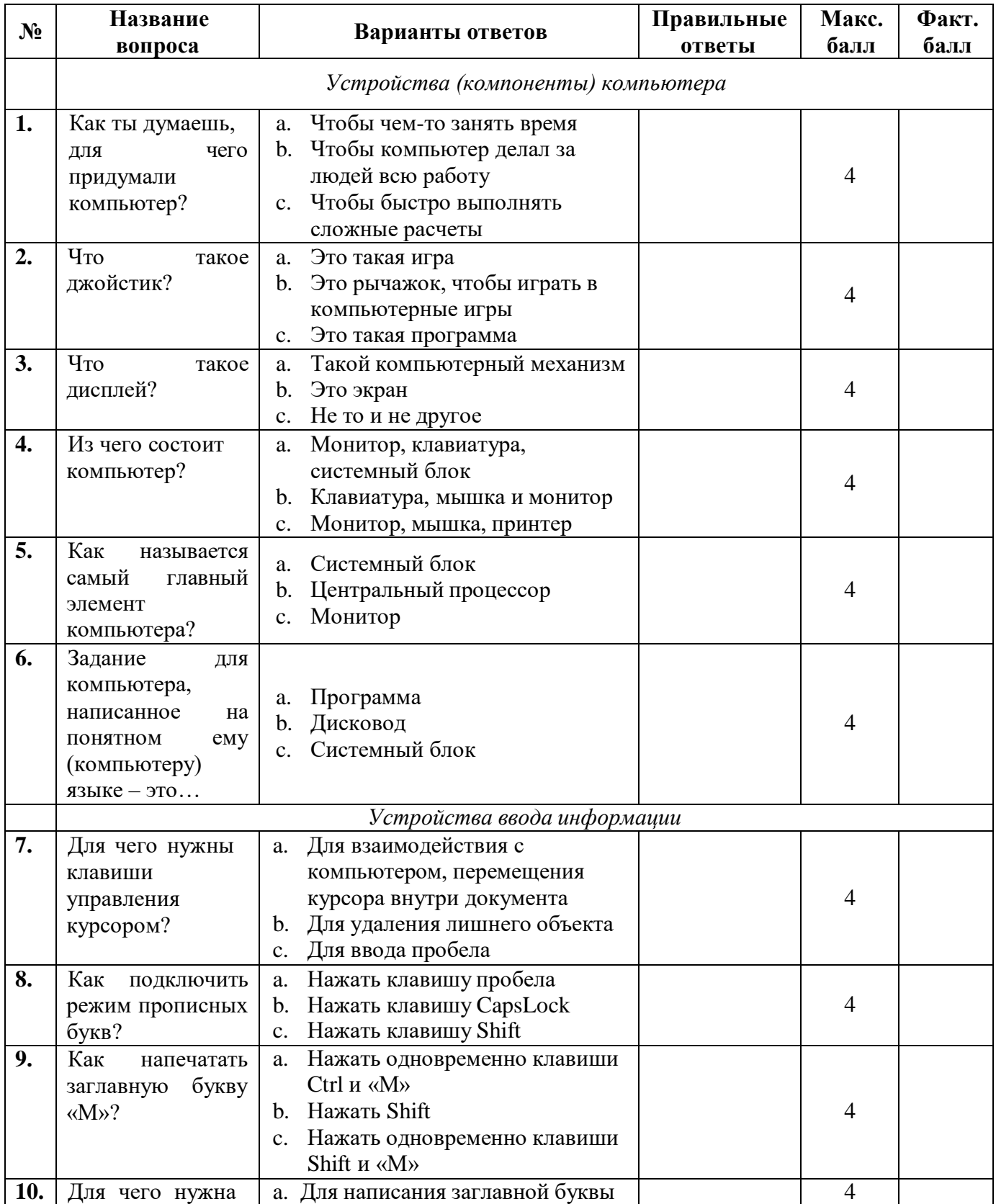

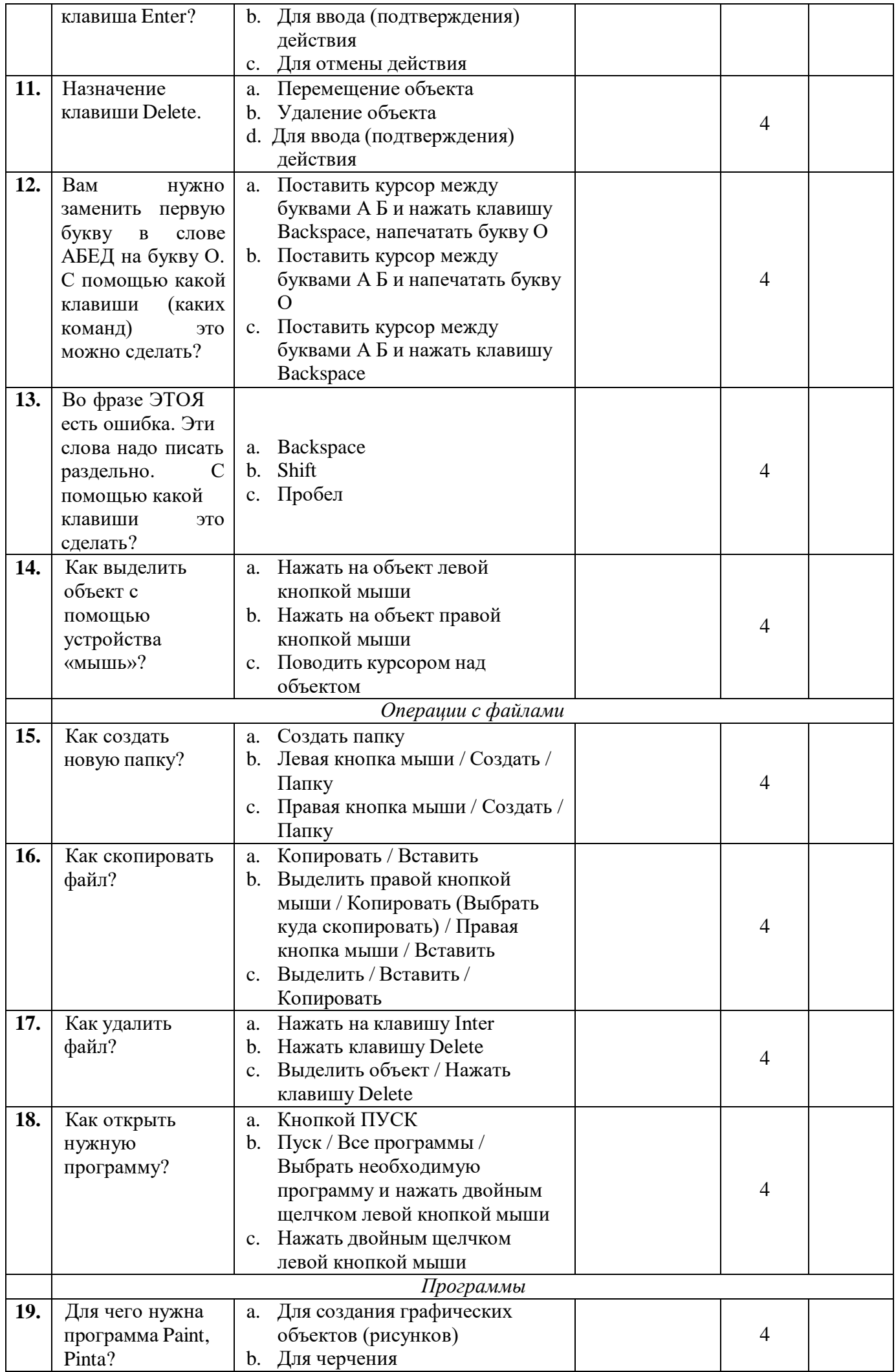

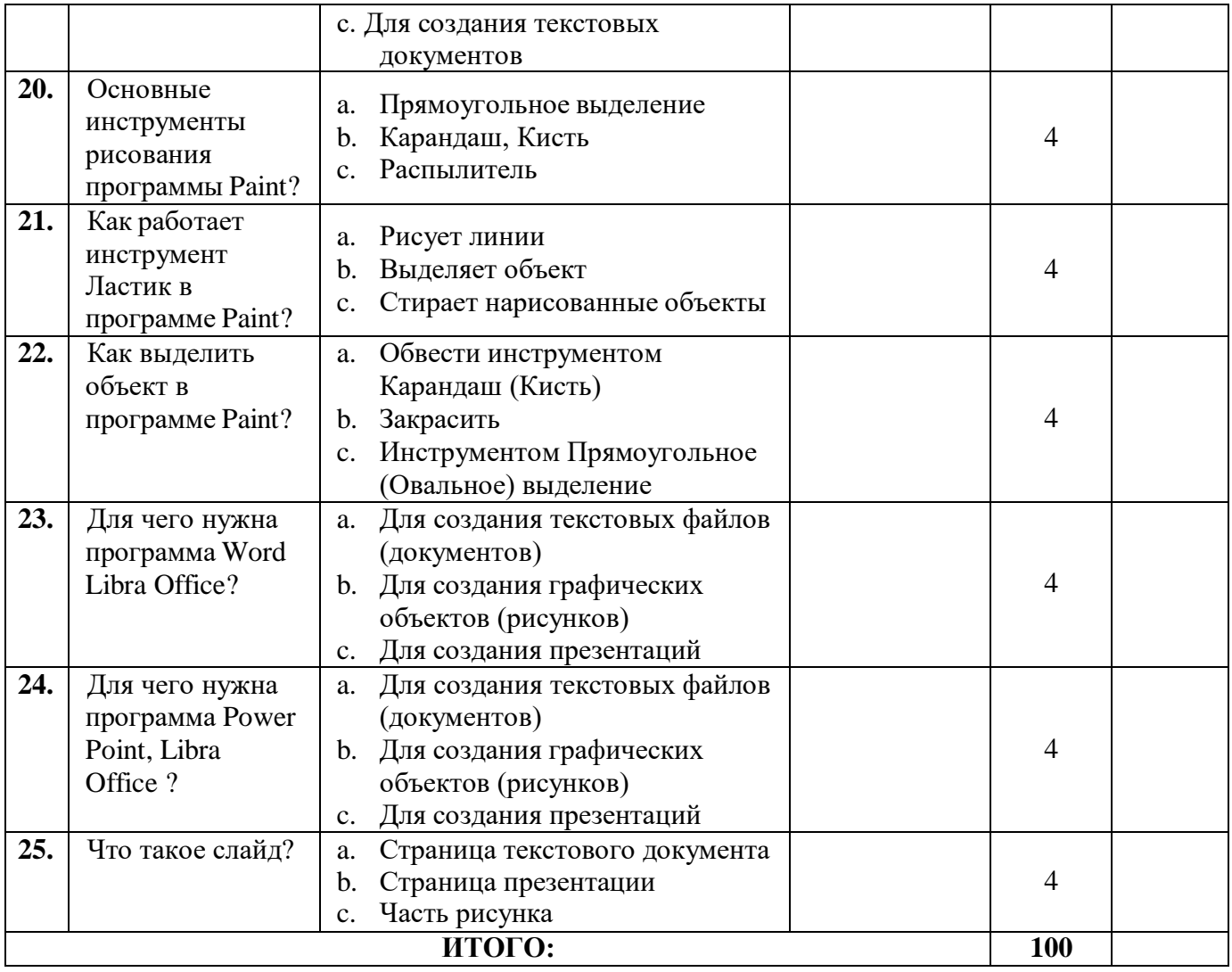

# **СТАРТОВАЯ ДИАГНОСТИКА РЕБЕНКА ПРИ «ВХОЖДЕНИИ» В ПРОГРАММУ ОБЪЕДИНЕНИЯ «КОМПЬЮТЕРНАЯ ГРАФИКА И АНИМАЦИЯ»**

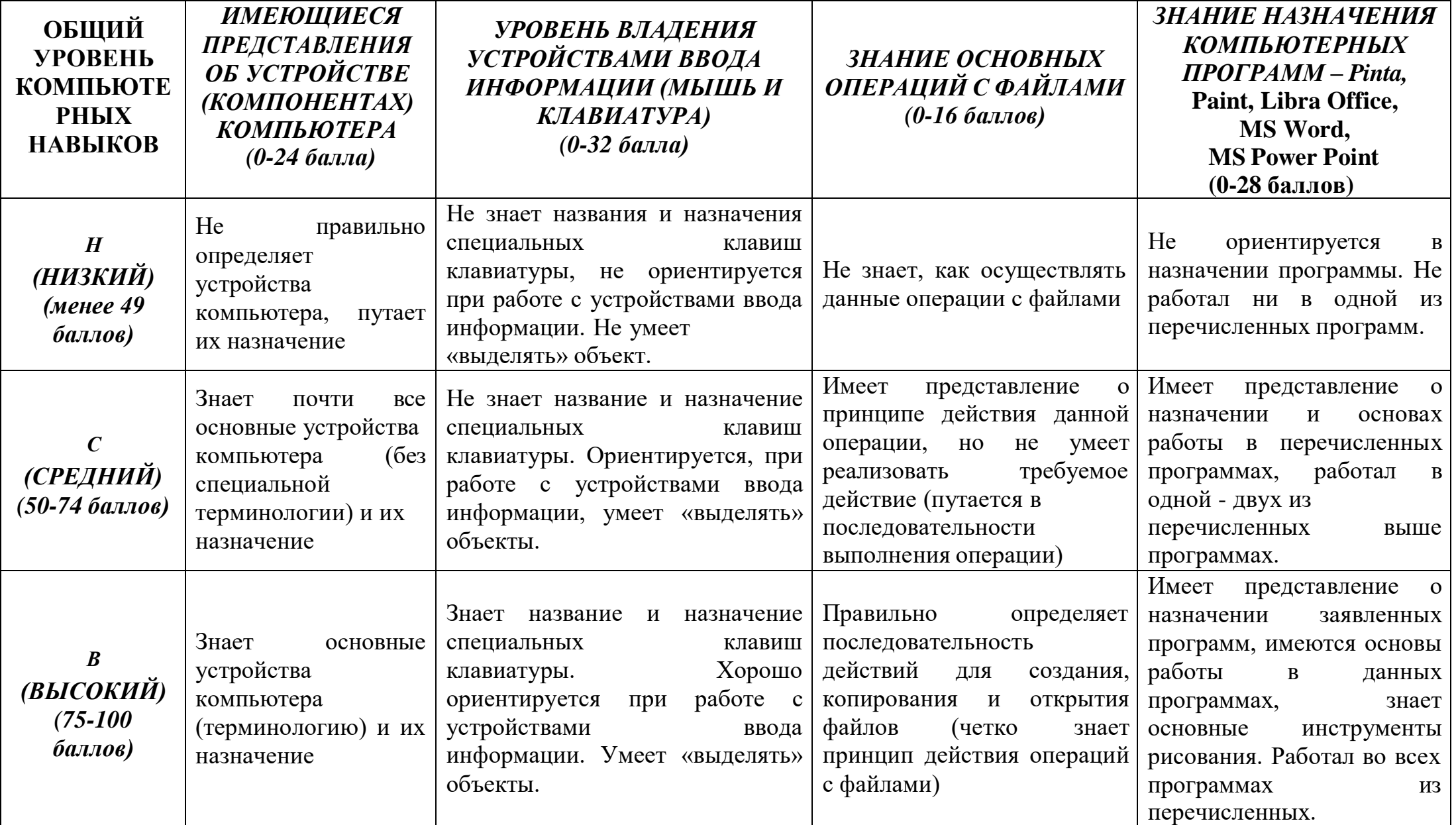

## **ПРОТОКОЛ**

## **стартовой диагностики уровня знаний, умений и навыков обучающихся** *Объединение* «Компьютерная графика и анимация»

# **Дата проведения:** сентября 20 года

*Цель*: определение уровня знаний, умений и навыков компьютерной грамотности, обучающихся при вхождении в образовательную программу дополнительного образования детей на - год обучения.

## *Форма проведения* письменное тестирование

Обучающиеся выполняют задания. Из трех предложенных вариантов они должны выбрать правильный ответ и вписать соответствующую ему букву (a,b,c) в колонку «Правильные ответы». Задания разделены на разделы: Устройства (компоненты) компьютера, Устройства ввода информации, Операции с файлами, Программы.

**Основание проведения диагностики:** стартовая диагностика при «вхождении» в программу.

**Присутствовало** обучающихся.

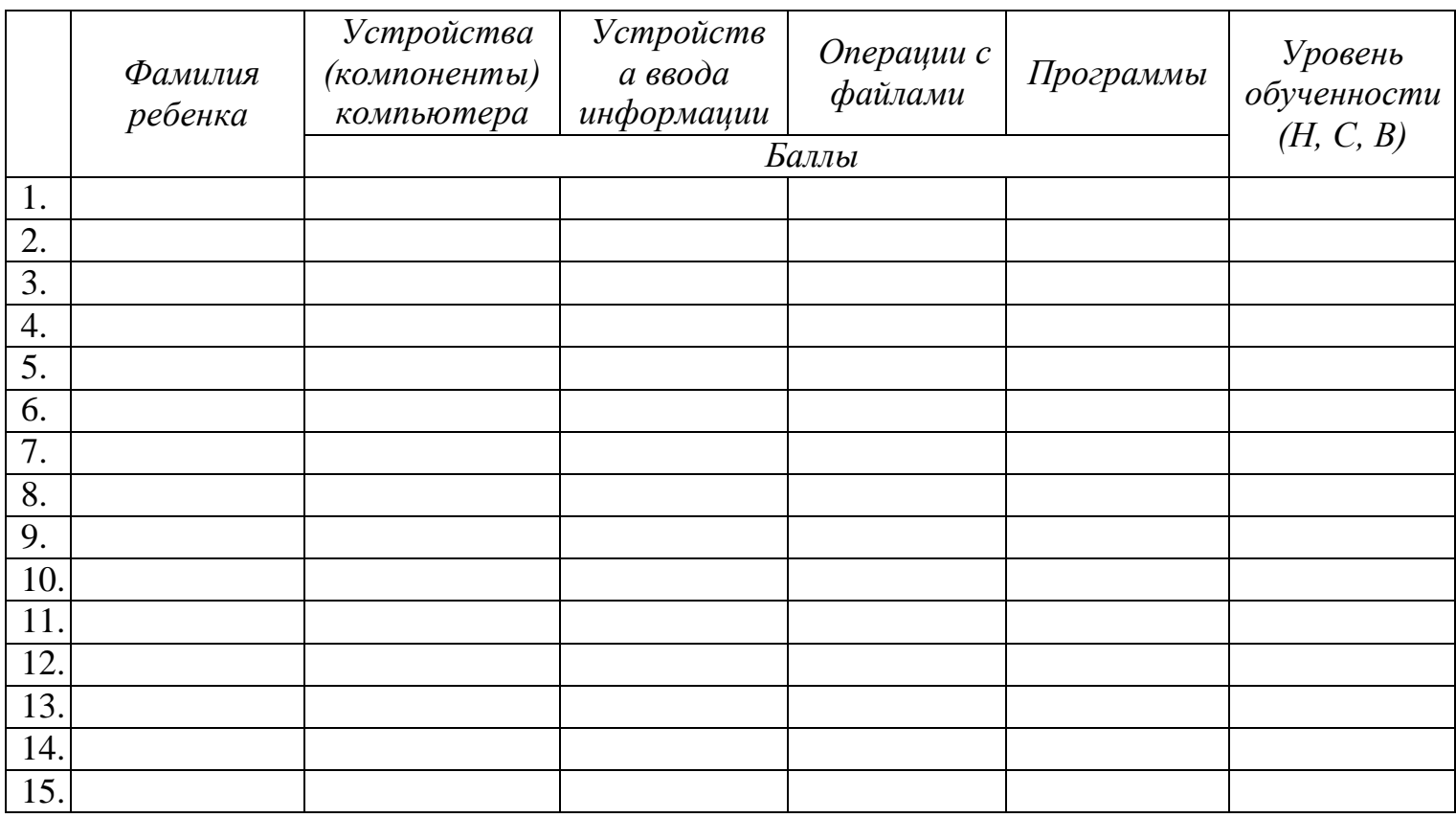

*Уровни обученности*: **В** - высокий, **С** – средний, **Н** – низкий.

# **Выводы СТАРТОВОЙ диагностики:**

Обучающиеся при «вхождении» в программу показали низкий уровень ЗУНов компьютерной грамотности – **%**. детей показали средний уровень ЗУНов компьютерной грамотности - %.

В объединение на первый год обучения зачислены человек.

Заместитель директора по учебно-методической работе

Педагог дополнительного образования

Дата заполнения протокола сентября года.

Приложение 2

# **ТЕХНОЛОГИЯ ПРОВЕДЕНИЯ АТТЕСТАЦИИ ОБУЧАЮЩИХСЯ**

по дополнительной общеобразовательной общеразвивающей программе «Компьютерная графика и анимация»

Аттестация проводится один раз в конце каждого учебного года (в апреле – мае) согласно стандартам образовательной программы.

Аттестация позволяет выявить достигнутый уровень обученности воспитанников на каждом этапе программного курса, соотнести и проанализировать достигнутые результаты обучения прогнозируемым программным стандартам.

В конце 1 и 2 года обучения проводится *промежуточная* аттестация, которая позволяет оценить успешность выбранных форм, методов, содержания обучения и при необходимости их скорректировать.

По окончании 3 года обучения проводится *итоговая* аттестация, которая позволяет определить реально достигнутый уровень обученности, полноту и качество освоения обучающимися полного курса образовательной программы.

**Форма проведения аттестации:** теоретическое тестирование и проверка практических ЗУНов.

Теоретическое тестирование проходит в письменной форме. Обучающимся раздают бланки (Приложение 2а, 2б, 2в) с заданиями: необходимо вписать ответы на поставленные вопрос в соответствующую графу бланка «Правильные ответы». Время выполнения тестовых заданий – 45 минут (один академический час).

Перед непосредственным выполнением теста, педагог озвучивает условия тестирования.

*Критерии оценки тестирования:* в тестовом задании 20 вопросов, каждый правильный ответ оценивается в 1 балл, неточности и погрешности в ответах  $-0.5$ балла, неправильный ответ – 0 баллов, всего – максимально 20 баллов.

Педагог суммирует полученное количество баллов за тестирование и определяет уровень обученности детей по данной программе.

Проверка практических знаний, умений и навыков по программе проводится в форме выполнения индивидуального творческого мини-проекта с учетом участия в социальной практике.

Обучающиеся на заключительном занятии в конце учебного года в рамках аттестации защищают свой проект в устной форме с поддержкой компьютерной презентации.

*Критерии оценки практических навыков:*

Практические ЗУНы по программе оцениваются максимально в 80 баллов, которые складываются следующим образом:

1. Представление творческого проекта\* оценивается максимально в 60 баллов, которые определяются по каждому из критериев.

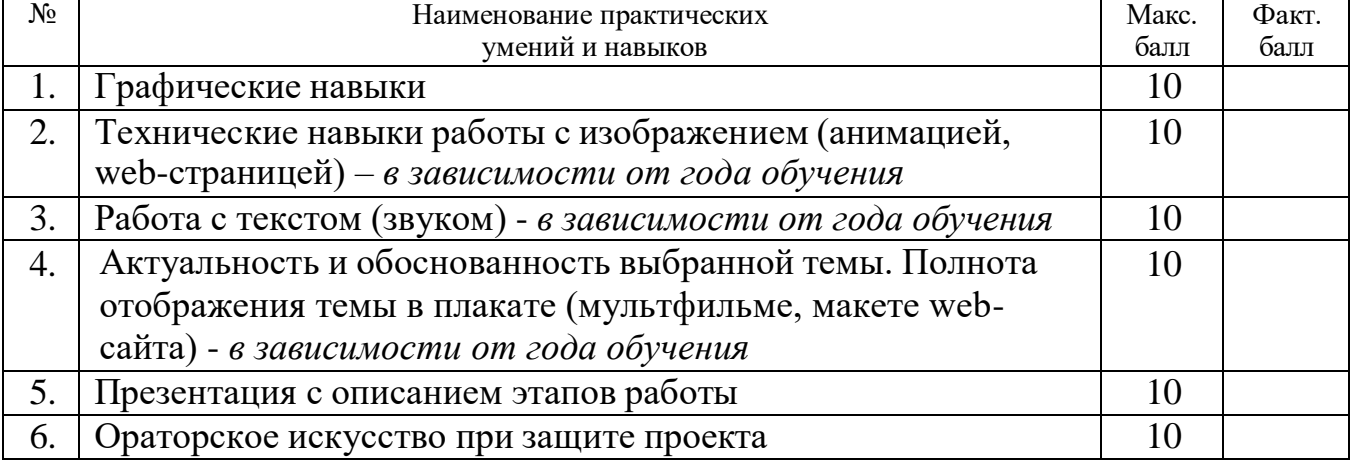

2. Участие в социальной практике (конкурсах, фестивалях, выставках),

выполнение текущих заданий в течение года и успешная сдача проверочных работ по разделам оценивается в 20 баллов:

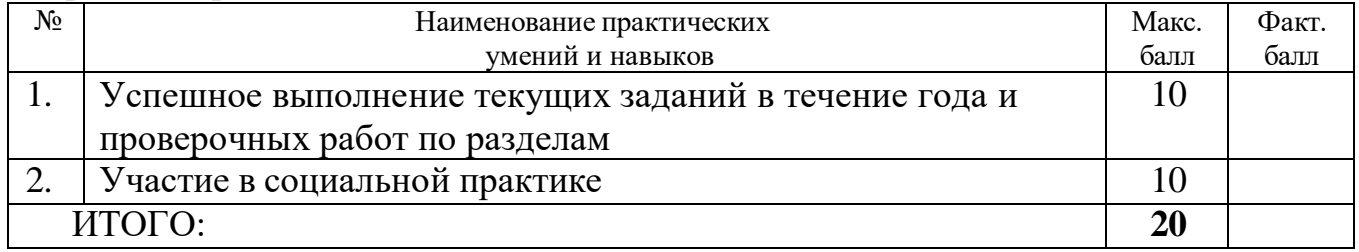

Уровень обученности детей и подростков по программе, оценивается в соответствии с результатами системной диагностики обучающихся Сасовского ЦДО «Родина», которая измеряется по 100-бальной шкале:

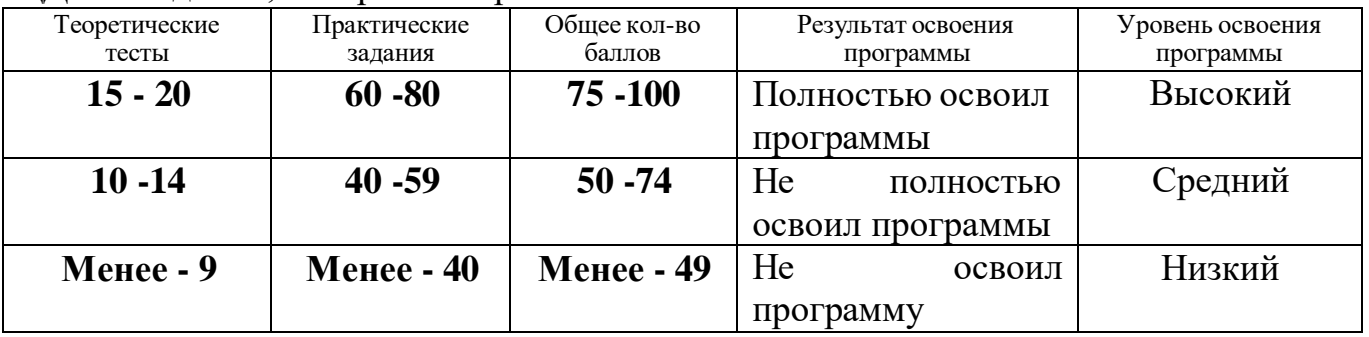

Результаты, полученные каждым обучающимся, суммируются и итоги освоения программного материала формулируются по трѐм критериям:

*Высокий* – полностью освоил программный курс.

*Средний* – не полностью освоил программный курс.

*Низкий* - не освоил программный курс.

Результаты промежуточной аттестации фиксируются в «Сводной диагностической карте результатов освоения образовательных программ объединения» (Приложение 2г) и «Протоколе результатов уровня обученности воспитанников детского объединения» (Приложение 2д).

# *\*Технология разработки и оценки творческого проекта.*

Творческий проект представляет собой разработку макета по заданной теме, который включает несколько этапов работы:

- 1- «Начальный» этап выбор проблемы, введение в проблему, которую хочет отобразить обучающийся, постановка целей и задач поиска информации, выработка плана работы.
- 2- «Поисковый» этап работа в информационном поле, поиск и сбор необходимой информации по проблеме в различных источниках и обработка данного материала.
- 3- Этап «Обработка результатов» переработка полученных данных, их анализ и редактирование, оформление данных в виде продукта проекта.
- 4- «Заключительный» этап подведение итогов работы, составление письменного выступления, подготовка к публичной защите с поддержкой презентации. На каждом году обучения воспитанники готовят творческий мини-проект в соответствии с одним из образовательных разделов учебно-тематического плана:

1 год обучения – разработка плаката в рамках социальной рекламы;

2 год – создание мини-мультфильма

3 год – создание макета сайта.

*Сроки реализации проекта:* 4-6 недель. *Критерии оценки проекта:*

# **1 модуль**

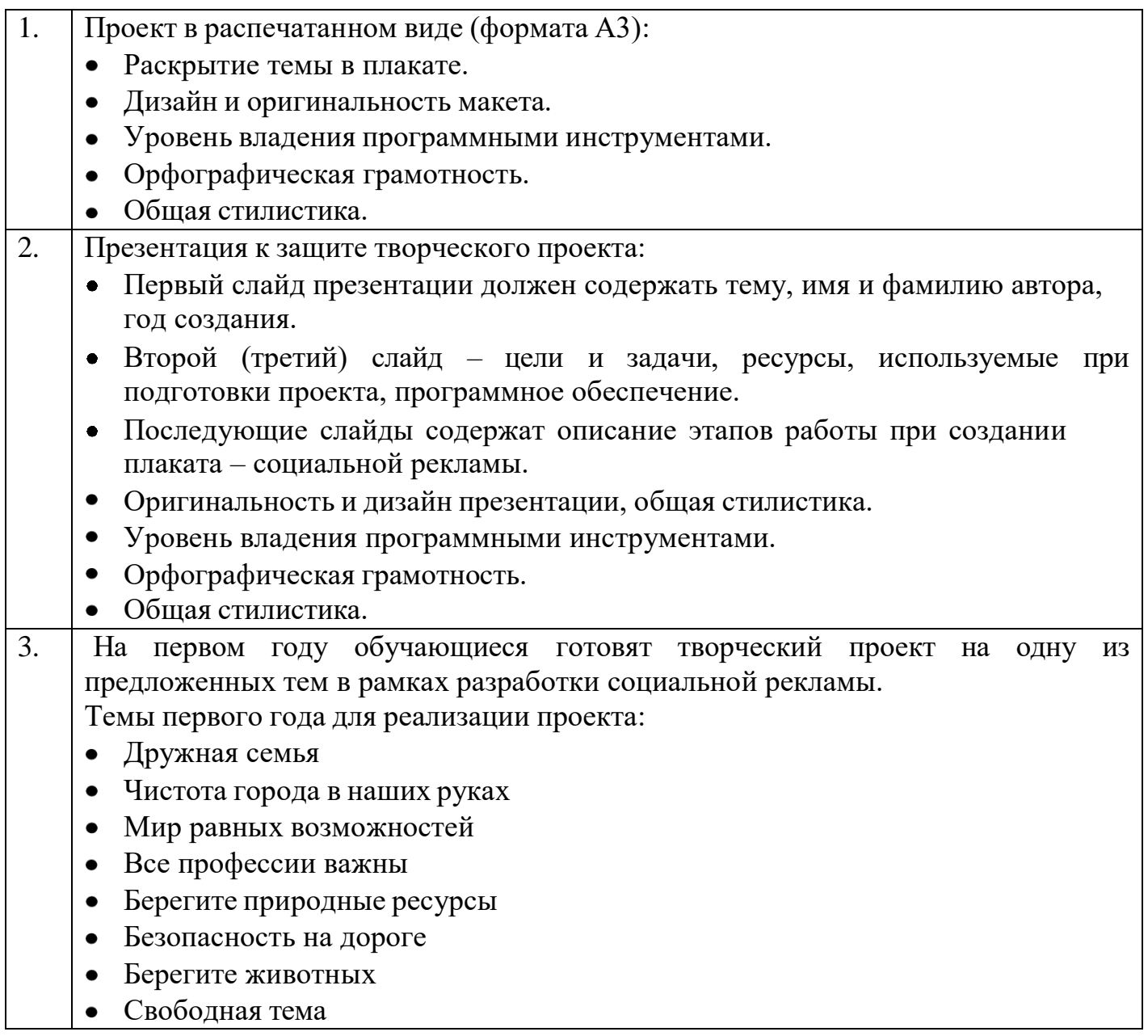

# **2 модуль**

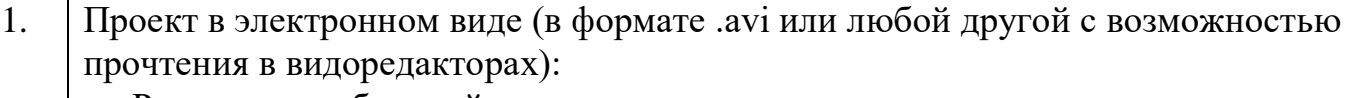

- Раскрытие выбранной темы.
- Дизайн и оригинальность мультипликационного ролика.
- Уровень владения программными инструментами.
- Орфографическая грамотность.
- Общая стилистика.

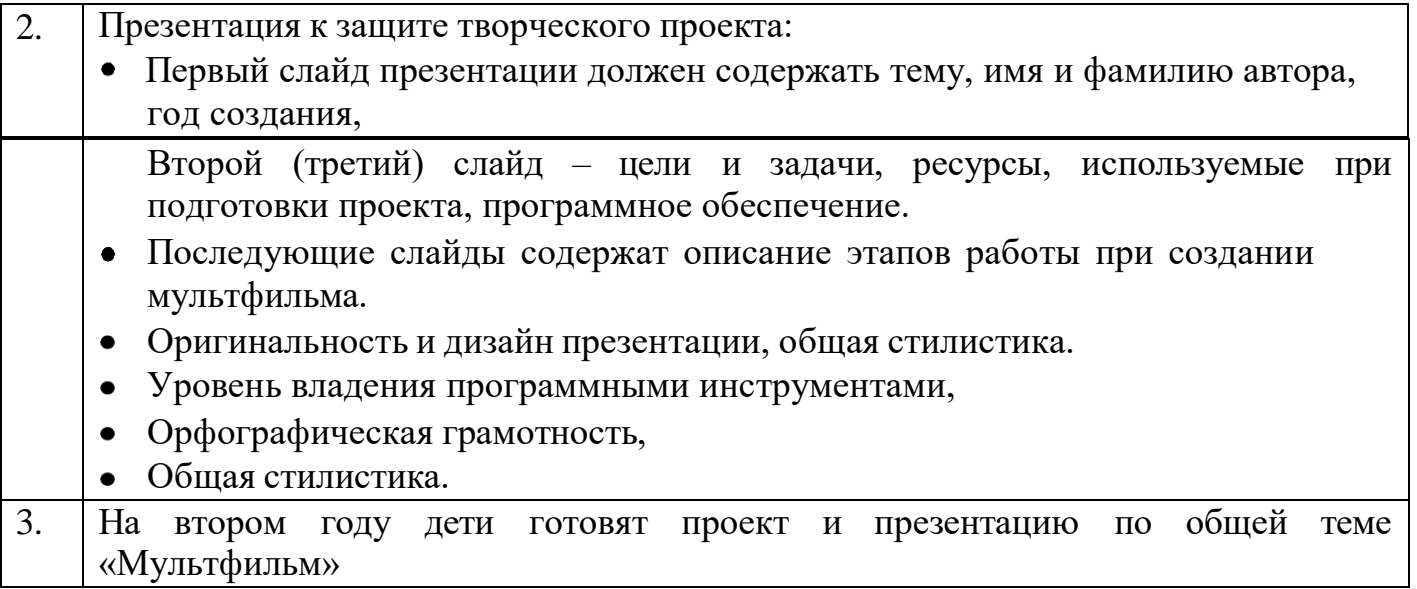

# **3 модуль**

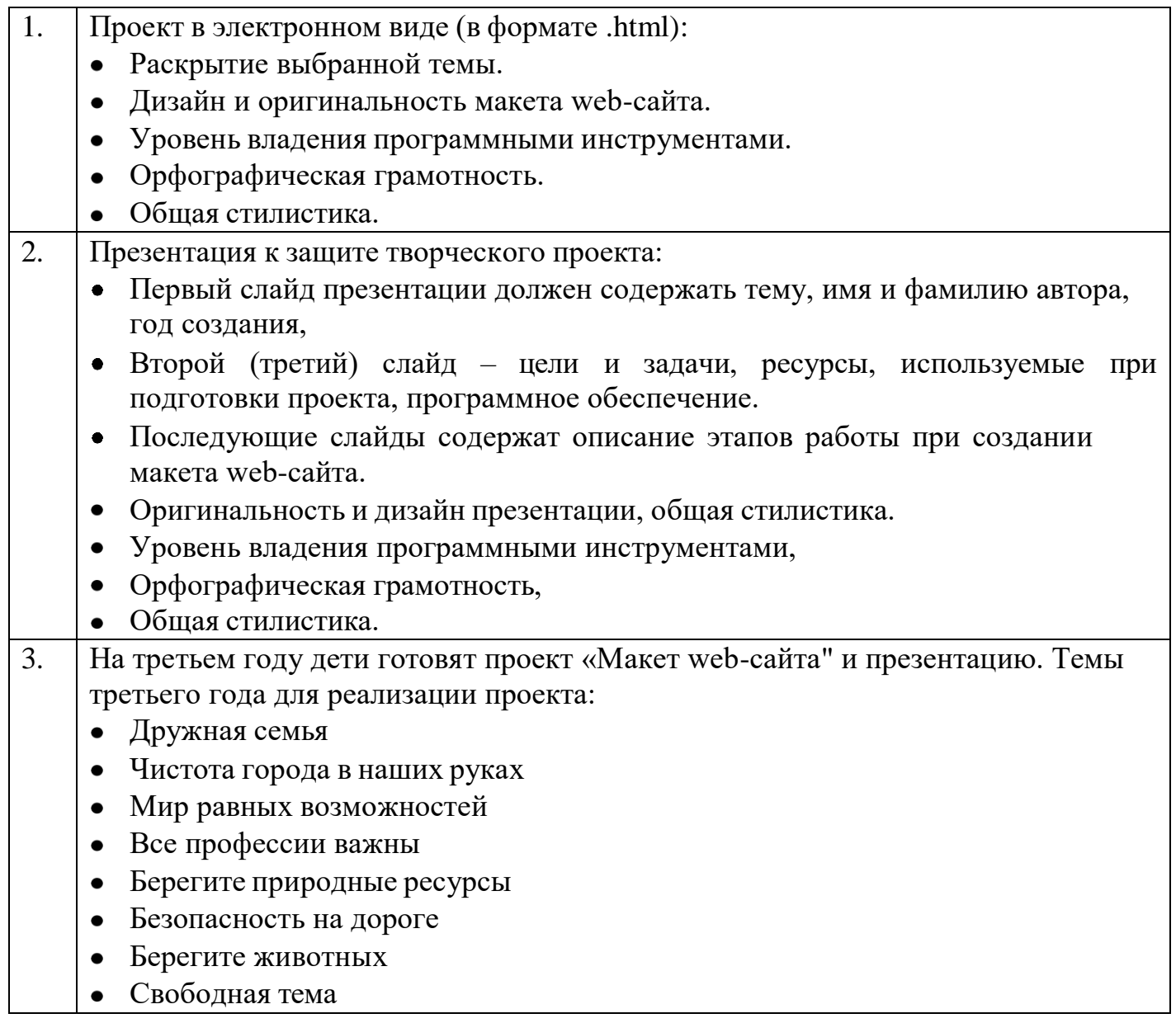

## **Диагностические материалы ПРОМЕЖУТОЧНОЙ АТТЕСТАЦИИ дополнительной общеобразовательной программы «Компьютерная графика и анимация» 1 модуль**

Дата « $\_\_$   $\_\_$ 20 г.

# *Теоретические вопросы*

(правильный ответ – 1 балл, неточности и погрешности – 0,5 балла, неправильный ответ – 0 баллов)

Ф.И.О. обучающегося

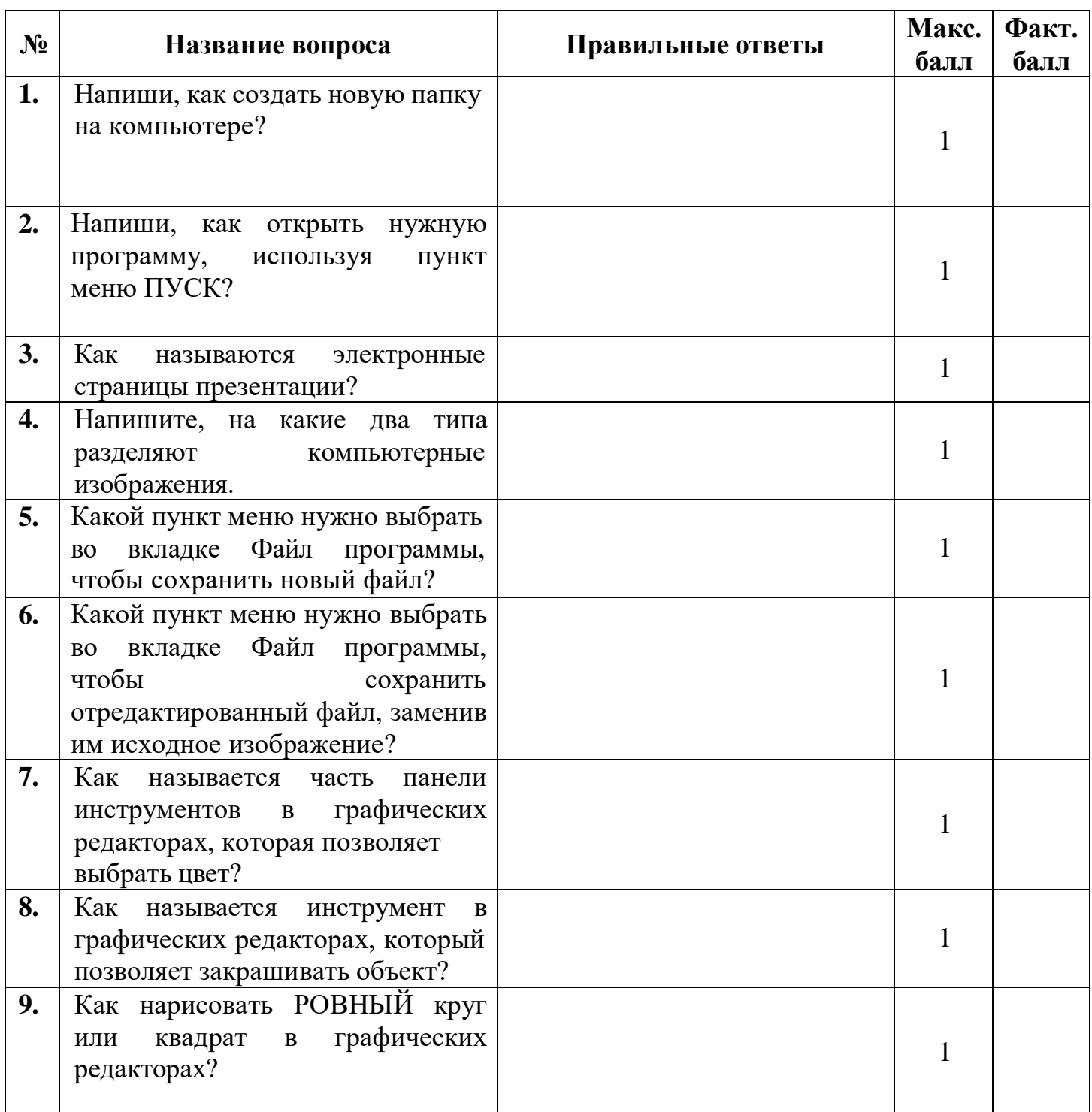

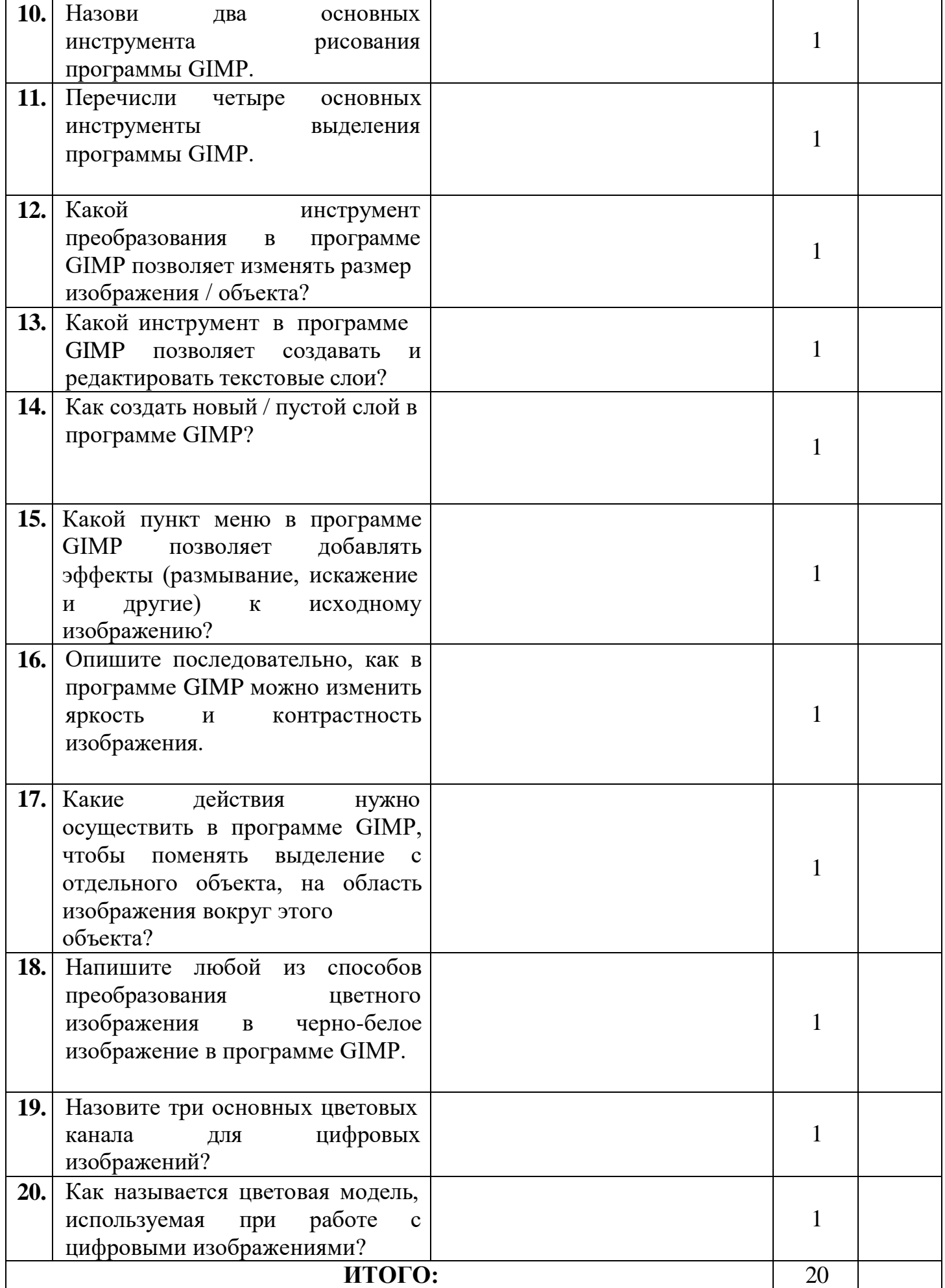

# **Диагностические материалы ПРОМЕЖУТОЧНОЙ АТТЕСТАЦИИ дополнительной общеобразовательной программы «Компьютерная графика и анимация» 1 модуль**

Дата « $\_\_$ » 20 $\_\_$ г.

*Практические ЗУНы* (оцениваются от 1 до 10 баллов) по итогам работы за год и реализации и защиты индивидуального творческого мини-проекта

## Ф.И.О. выпускника

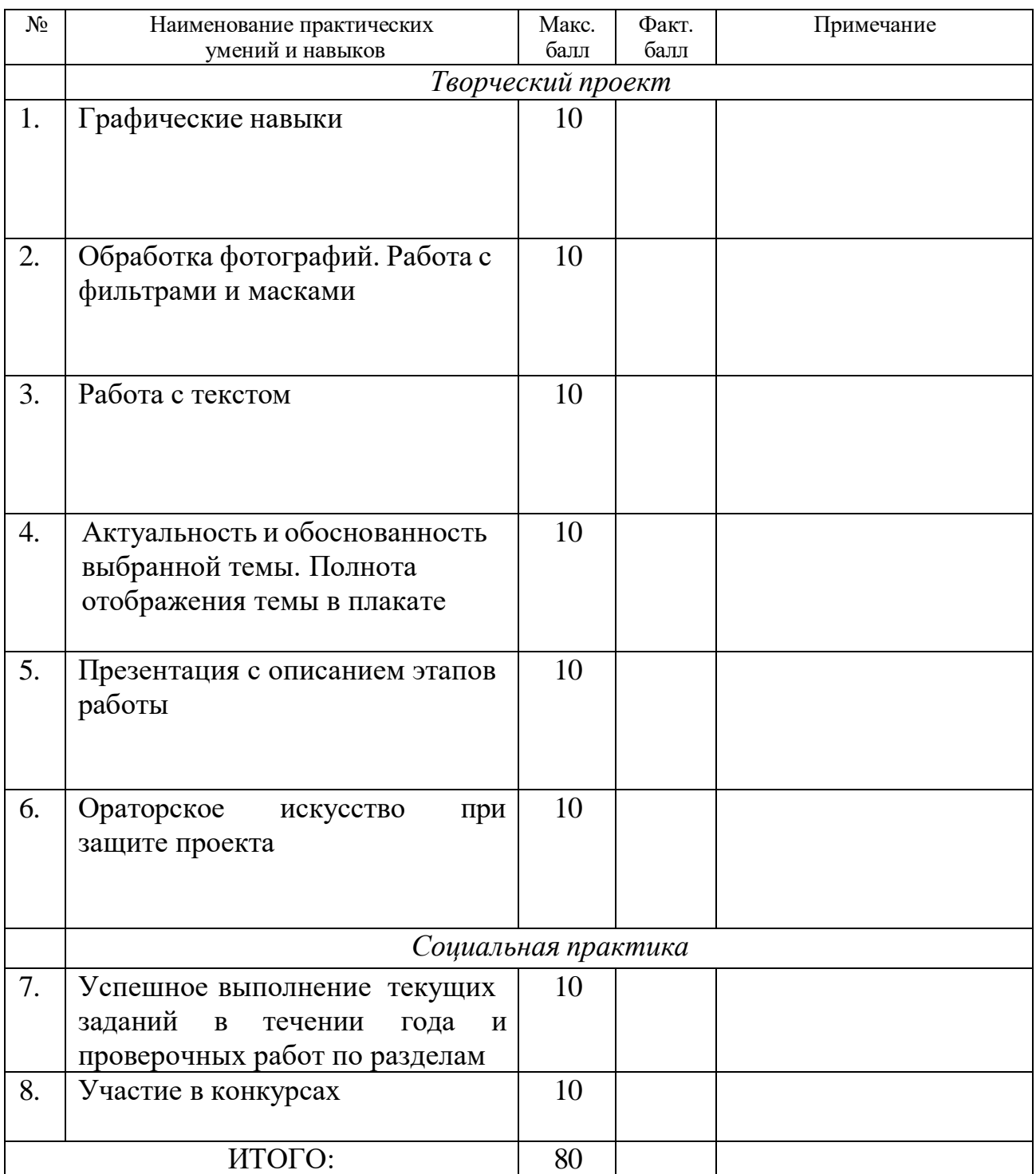

## **Диагностические материалы ПРОМЕЖУТОЧНОЙ АТТЕСТАЦИИ дополнительной общеобразовательной программы «Компьютерная графика и анимация» 2 модуль**

Дата « $\_\_$   $\_\_$ 20 г.

# *Теоретические вопросы*

(правильный ответ – 1 балл, неточности и погрешности – 0,5 балла, неправильный ответ – 0 баллов)

Ф.И.О. обучающегося

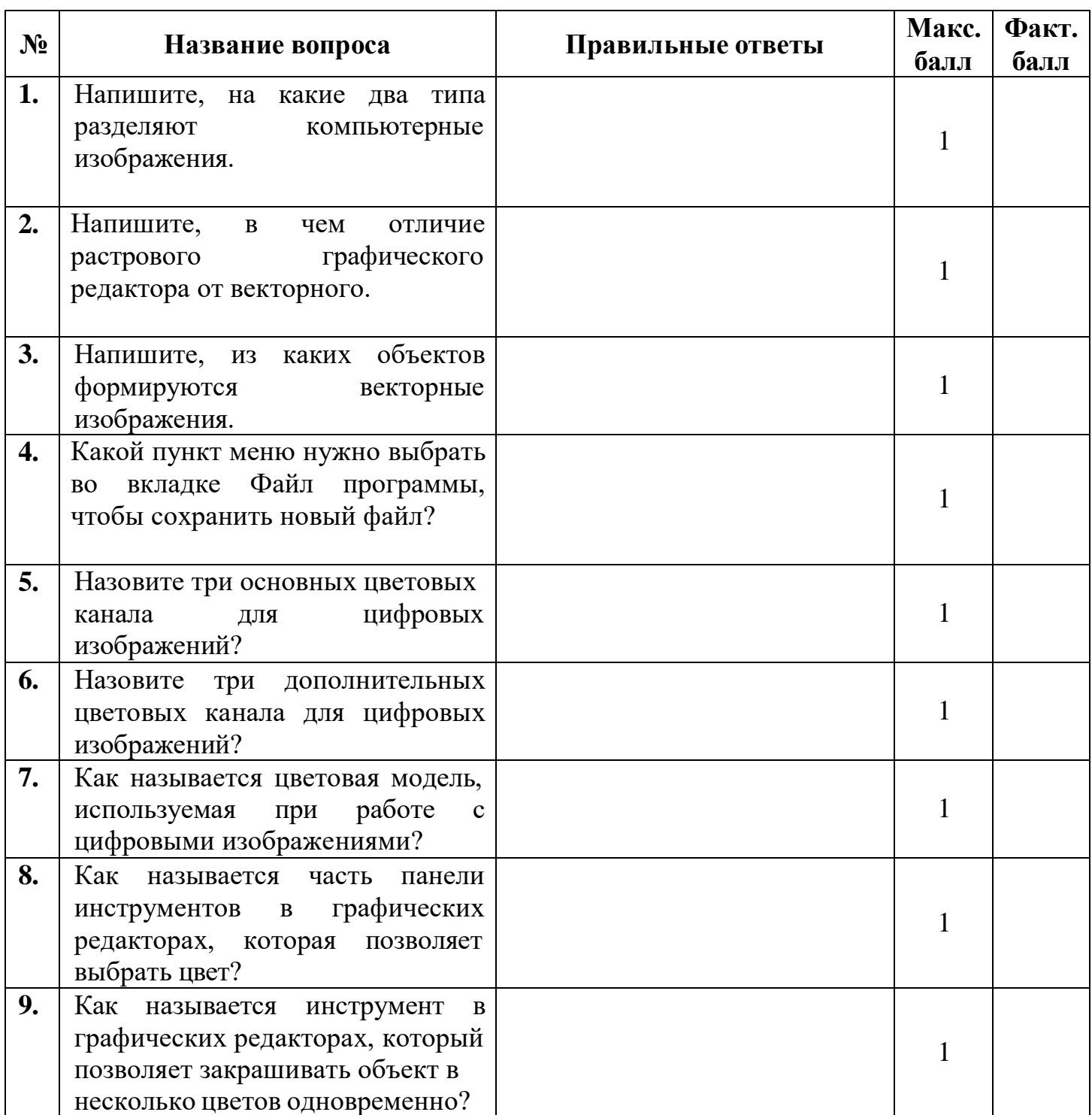

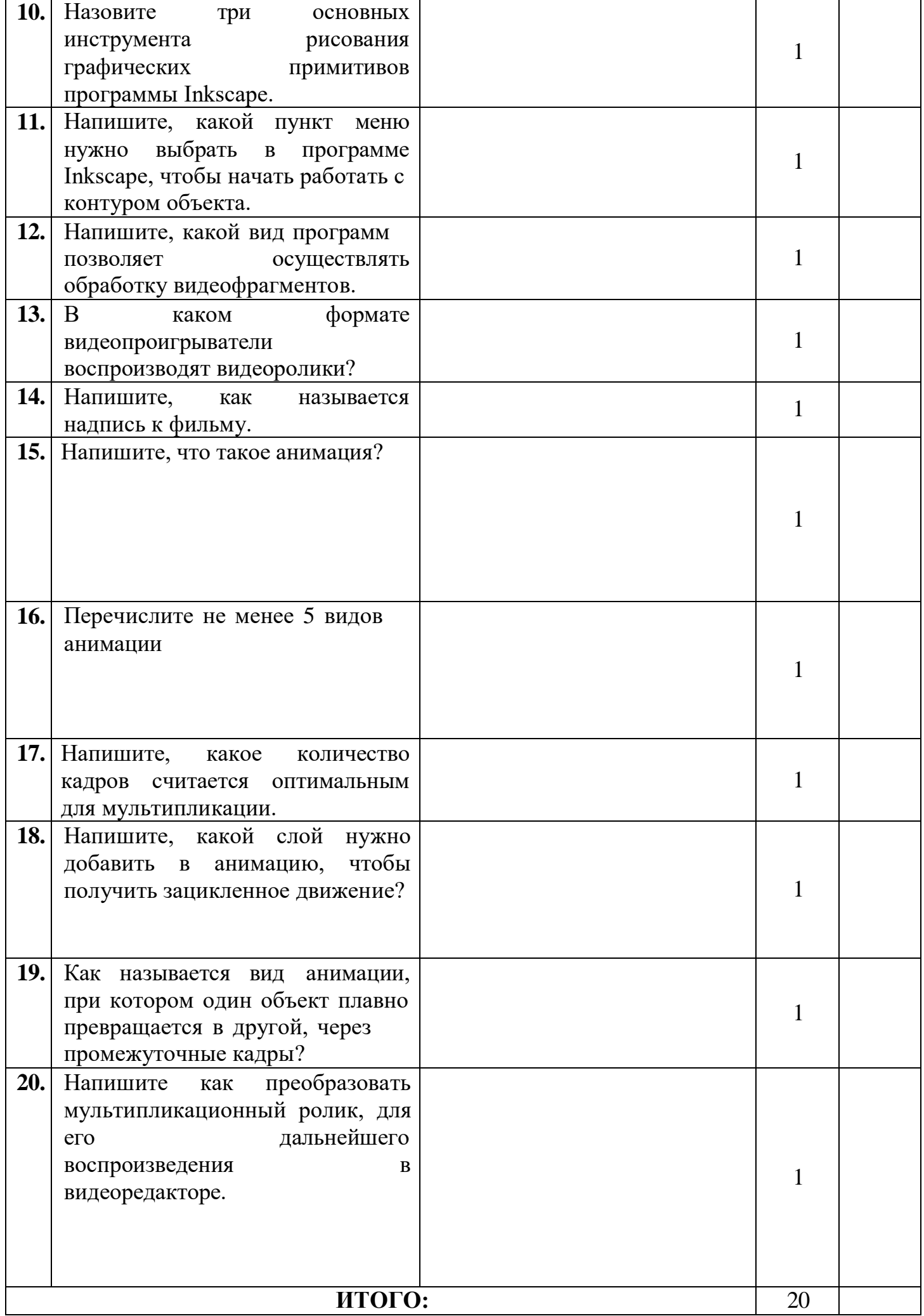

# **Диагностические материалы ПРОМЕЖУТОЧНОЙ АТТЕСТАЦИИ дополнительной общеобразовательной программы «Компьютерная графика и анимация» 2 модуль**

Дата « $\_\_$ » 20 $\_\_$ г.

*Практические ЗУНы* (оцениваются от 1 до 10 баллов) по итогам работы за год и реализации и защиты индивидуального творческого мини-проекта

## Ф.И.О. выпускника

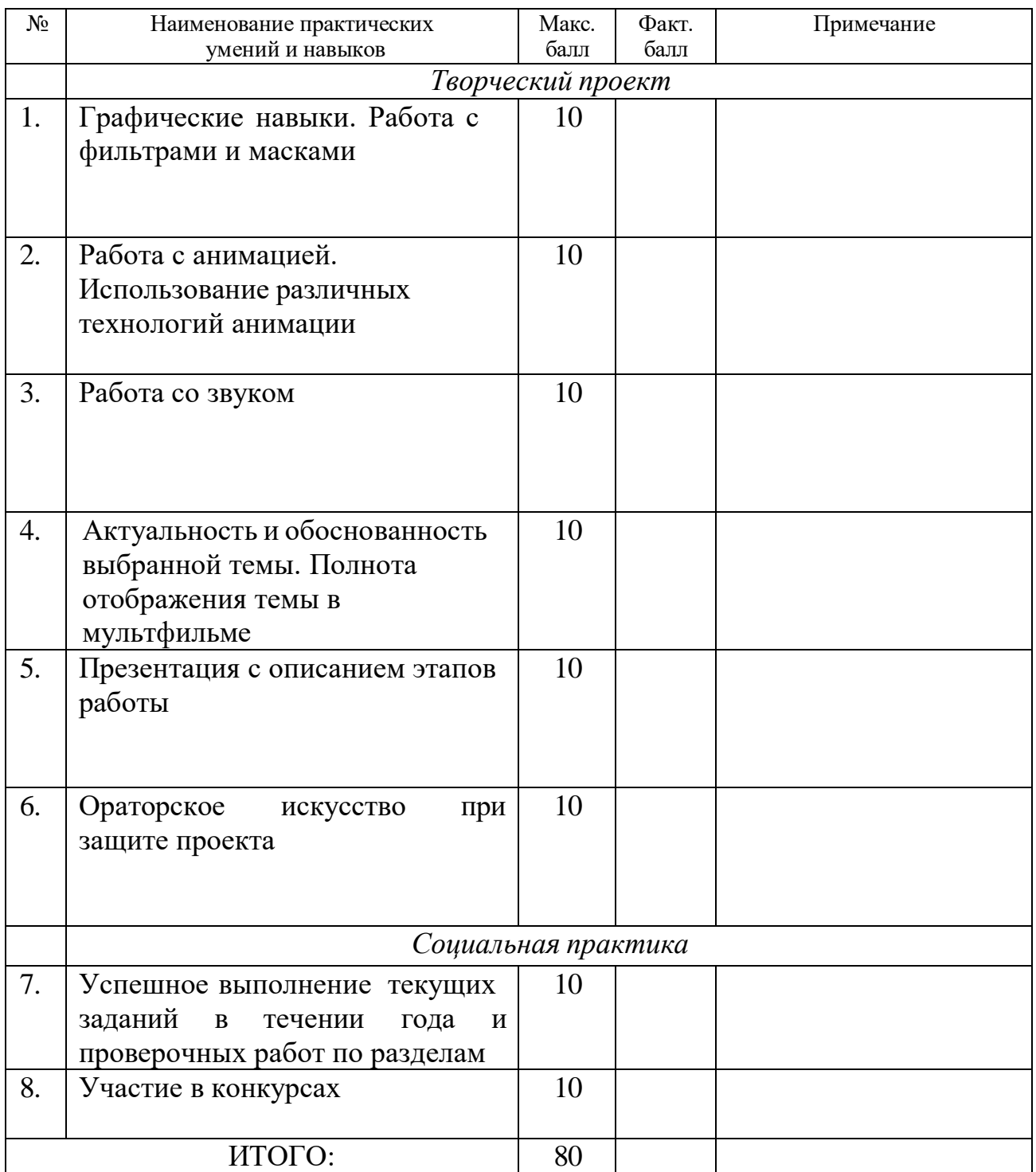

## **Диагностические материалы ИТОГОВОЙ АТТЕСТАЦИИ дополнительной общеобразовательной программы «Компьютерная графика и анимация» 3 модуль**

Дата « » 20 г.

# *Теоретические вопросы*

(правильный ответ – 1 балл, неточности и погрешности – 0,5 балла, неправильный ответ – 0 баллов)

Ф.И.О. обучающегося

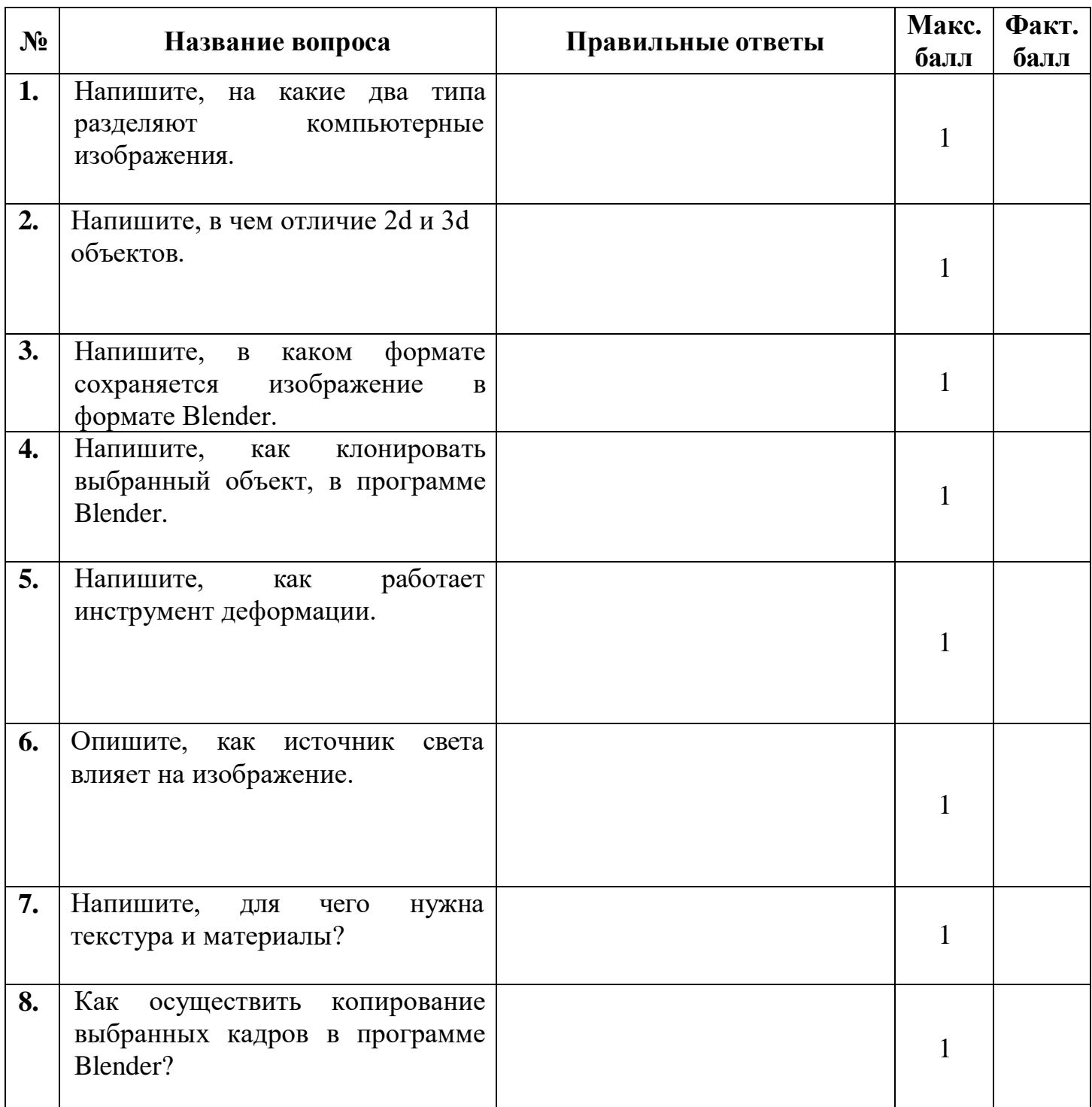

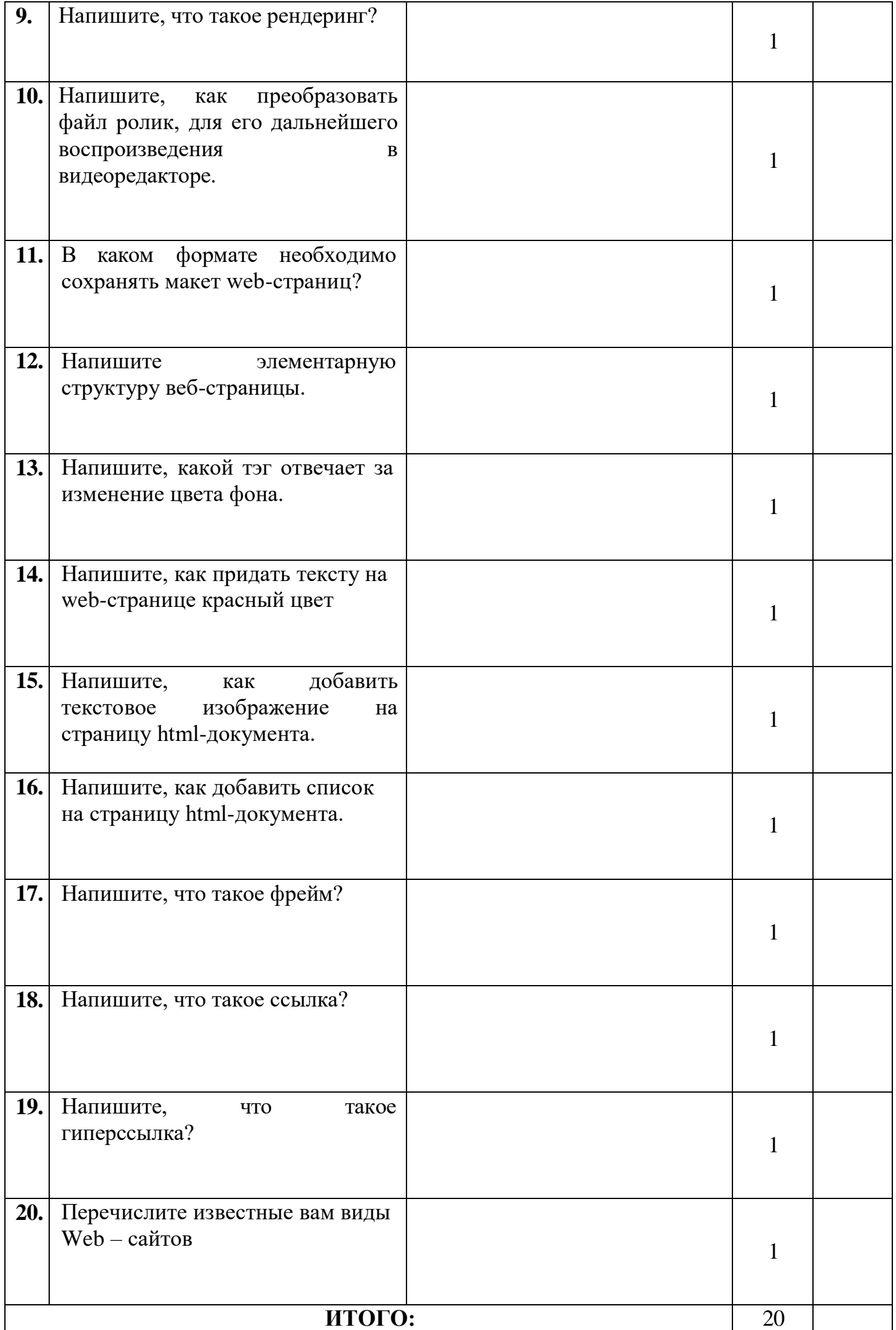

# **Диагностические материалы ИТОГОВОЙ АТТЕСТАЦИИ дополнительной общеобразовательной программы «Компьютерная графика и анимация» 3 модуль**

Дата «\_\_»\_\_\_\_\_\_\_\_\_\_\_\_20\_\_ г.

*Практические ЗУНы* (оцениваются от 1 до 10 баллов) по итогам работы за год и реализации и защиты индивидуального творческого мини-проекта

# Ф.И.О. выпускника

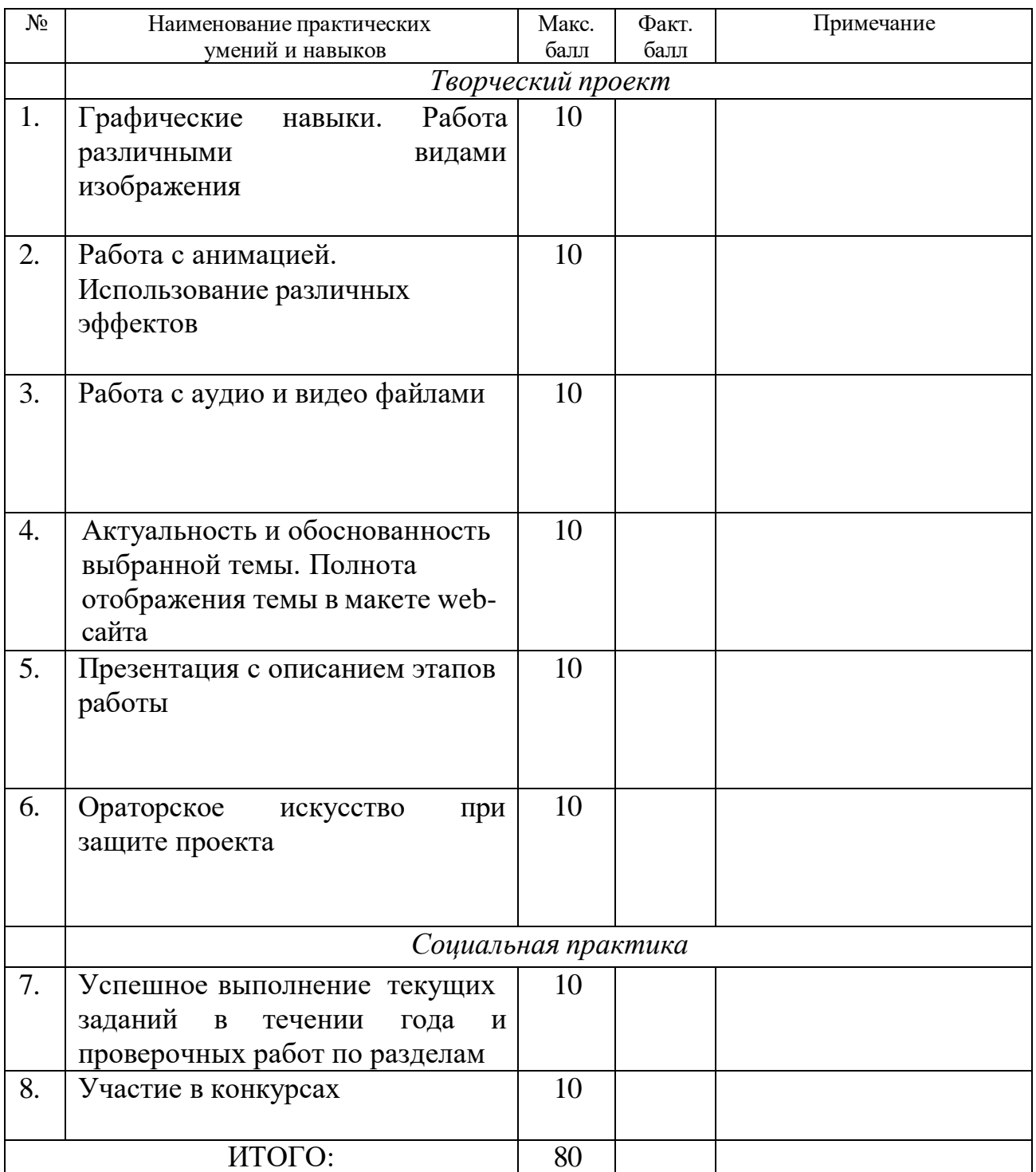

## **Диагностическая карта результатов освоения образовательной программы объединения «Компьютерная графика и анимация» 20 -20 уч.год**

Педагог дополнительного образования

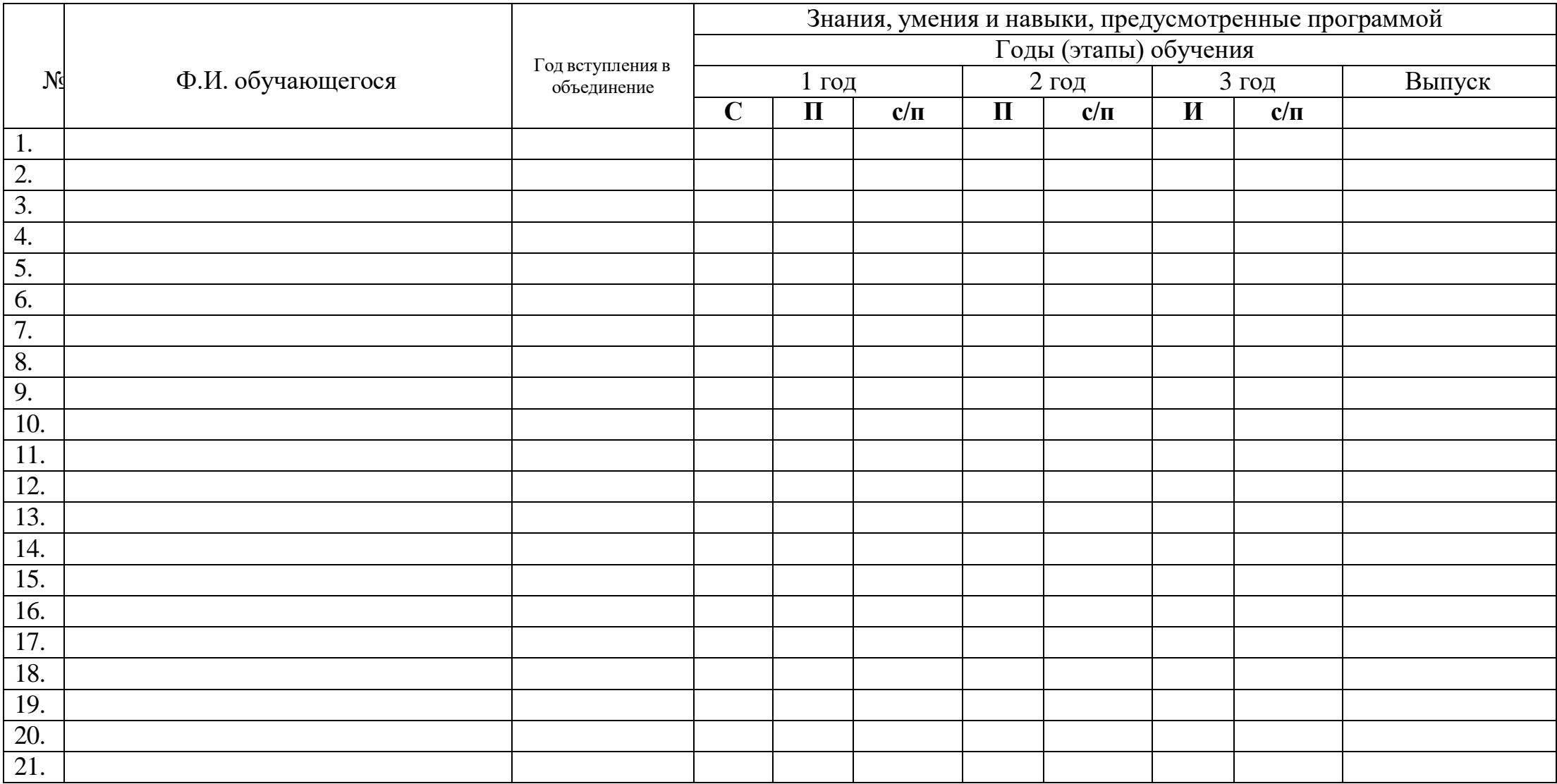

*Обозначения:* С, П, И, С/П (**С** –стартовая диагностика, **П** – промежуточная (май текущего года), **И** – итоговая аттестация (на «выходе» из программы), **С/П** – социальная практика (если таковая есть))

*Уровни освоения программного материала*: **В**- высокий, **С** – средний, **Н** – низкий.

Подпись педагога:

### **ПРОТОКОЛ**

## **аттестации обучающихся года обучения объединения «Компьютерная графика и анимация»**

**за / учебный год**

**Дата проведения**: мая года

**Цель**: отслеживание уровня обученности детей по программному курсу года обучения. **Форма аттестации**: теоретическое тестирование в письменной форме и защита творческого мини-проекта.

**Присутствовало** обучающихся.

Проверка теоретического материала: обучающиеся выполняют задания на раздаточных листах. На 20 предложенных вопросов требовалось дать письменные ответы в соответствующей графе бланка. Практические умения дети демонстрировали в процессе выполнения индивидуального творческого мини-проекта и его последующей защитой с поддержкой презентации.

Результаты аттестации и уровень освоения образовательной программы отражены в таблице по каждому обучающемуся.

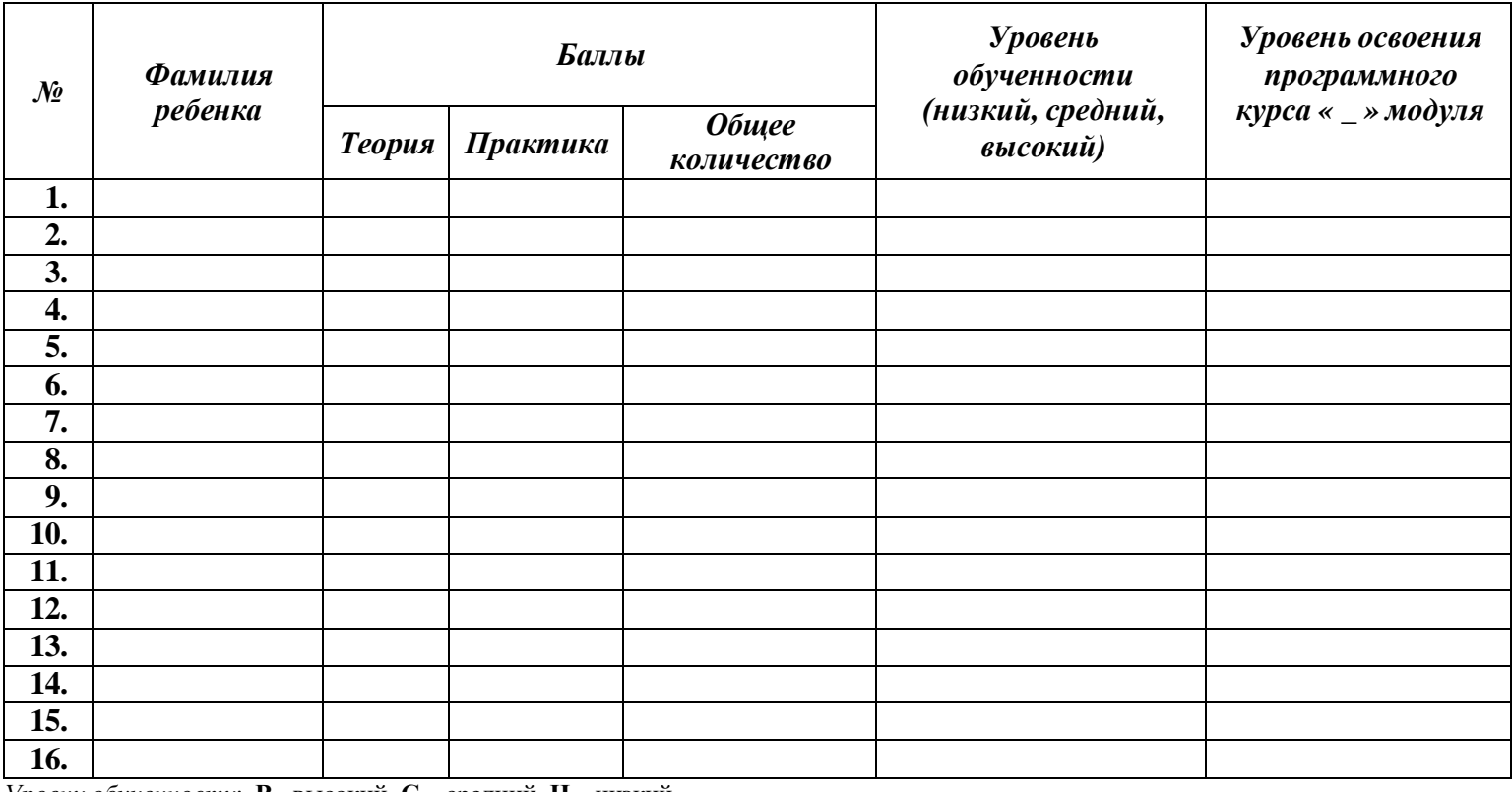

*Уровни обученности*: **В** - высокий, **С** – средний, **Н** – низкий.

### **Выводы аттестации:**

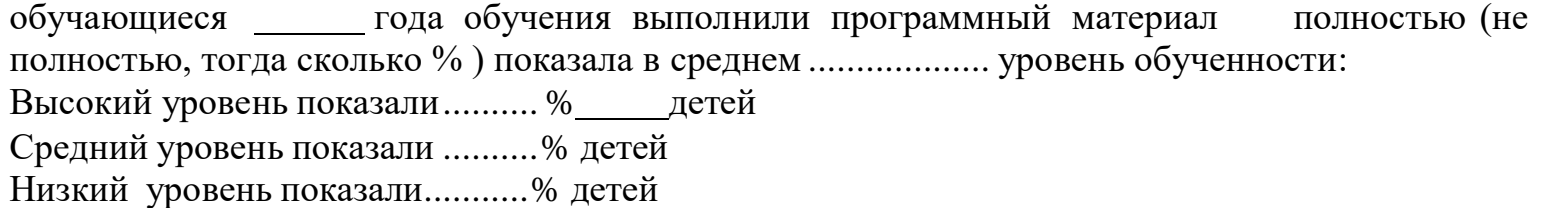

Переведены на модуль обучения человек.

Педагог дополнительного образования Дата заполнения протокола мая года.